イラスト画像に対する対象物抽出

龍谷大学 理工学部 情報メディア学科

学籍番号 T060548 奥村亮仁

指導教員 三好 力 教授

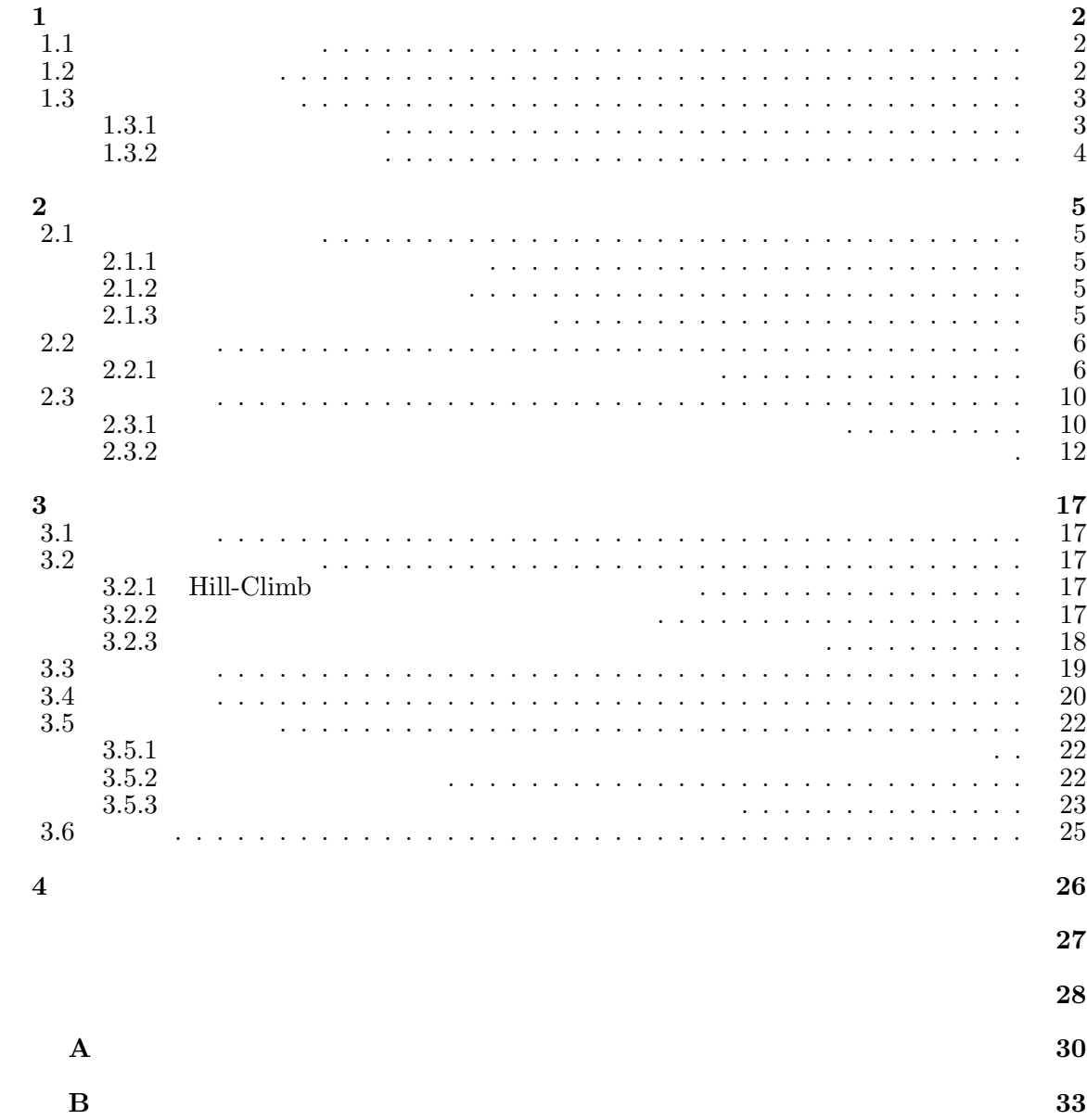

**1**章 はじめに

# $1.1$  $(1)$ World Wide Web(
Web)  $1$  Web  $\overline{\text{pixiv}}$

 $1.1$ 

 $(5)$ 

 $2$  $2$  $\mathbf 1$  , and  $\mathbf 1$  or the 1 output  $\mathbf 1$  or the 1 output  $\mathbf 1$  or the 1 output  $\mathbf 1$  $3$   $2$ 

## $1.2$

 $1.1$ 

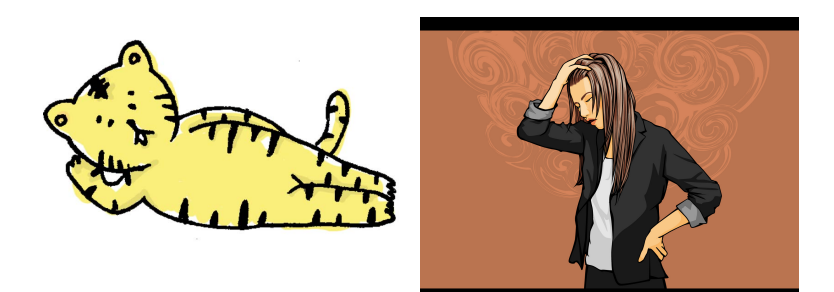

 $1.1:$ 

 $1.3$ 

 $1.3.1$ 

 $1.2$ 

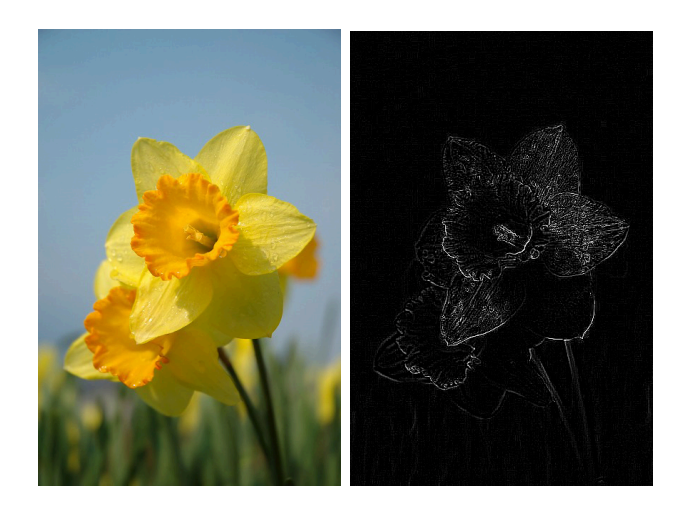

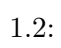

 $1.3.2$ 

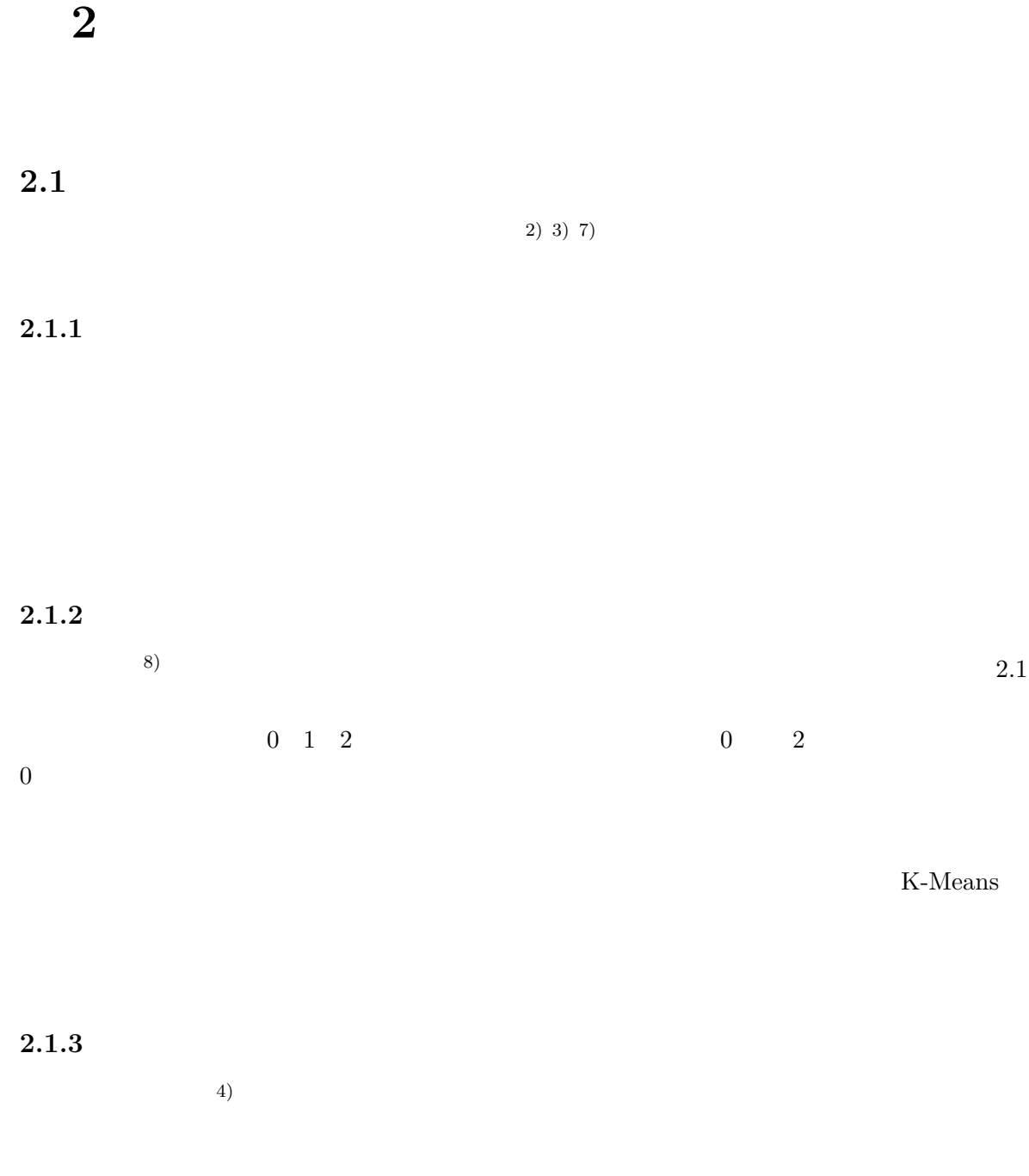

2.2  $\hspace{1cm} 2.2$ 

 $2.1.1$ 

 $2.2.1$   $2.3.1$  Kass 5)

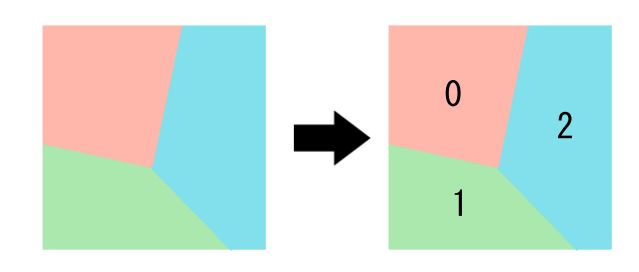

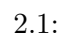

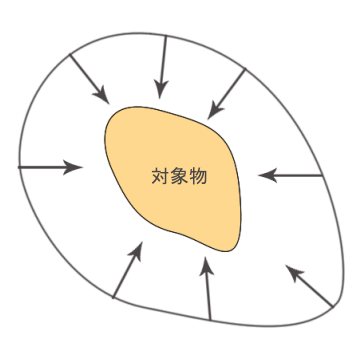

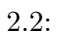

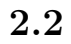

**2.2.1** 

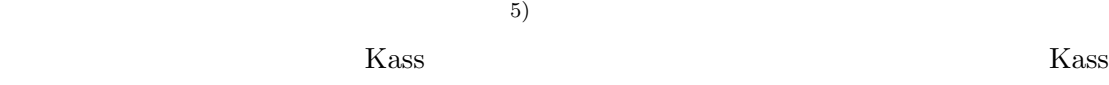

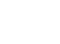

Kass structure when the structure of the structure  $\mathbf{K}$  as a structure of the structure of the structure of the structure of the structure of the structure of the structure of the structure of the structure of the stru

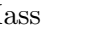

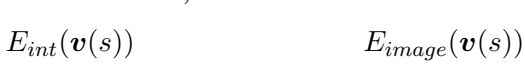

Kass  $v(s) = (x(s), y(s))(0 \le s \le 1)$ <br> $E_{int}(v(s))$   $E_{image}(v(s))$   $E_{cond}(v(s))$ 

 $E_{snakes}$ 

$$
E_{snakes} = \int_0^1 \left( E_{int}(\boldsymbol{v}(s)) + E_{image}(\boldsymbol{v}(s)) + E_{con}(\boldsymbol{v}(s)) \right) ds \tag{2.1}
$$

 $E_{int}$   $\alpha$  *β* 

$$
E_{spline}(\boldsymbol{v}(s)) = \frac{1}{2} \left( \alpha \left| \frac{d\boldsymbol{v}(s)}{ds} \right|^2 + \beta \left| \frac{d^2\boldsymbol{v}(s)}{ds^2} \right|^2 \right)
$$
(2.2)  

$$
E_{image} \qquad \qquad I(\boldsymbol{v}(s))
$$

$$
\stackrel{image}{\nabla I(\boldsymbol{v}(s))} \qquad \qquad \gamma
$$

 $E_{edge}(\boldsymbol{v}(s)) = -\frac{1}{2}$  $\frac{1}{2}\gamma\left|\nabla I(\boldsymbol{v}(s))\right|^2$ (2.3)

*Econ* は、外部から強制的にエネルギーを与えるもので必要に応じて使われるパラメータで

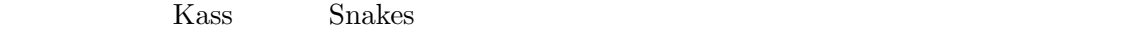

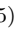

 $E_{area}$ 

$$
\mathbf{v_i}(x_i, y_i)(i = 1, 2, ..., n) \qquad \qquad \mathbf{v_0} = \mathbf{v}_n \quad \mathbf{v}_{n+1} = \mathbf{v}_1
$$
\n
$$
E_{snakes}
$$

$$
E_{spline}(\boldsymbol{v}_i) = \frac{1}{2} \sum_{i=1}^n (w_{sp1}|\boldsymbol{v}_i - \boldsymbol{v}_{i-1}|^2 + w_{sp2}|\boldsymbol{v}_{i+1} - 2\boldsymbol{v}_i + \boldsymbol{v}_{i-1}|^2)
$$
(2.4)

$$
E_{area}(\boldsymbol{v}_i) = \frac{1}{2} \sum_{i=1}^{n} w_{area}(x_i(y_{i+1} - y_i) - y_i(x_{i+1} - x_i)) \qquad (2.5)
$$

$$
E_{dist}(\mathbf{v}_i) = \frac{1}{2} \sum_{i=1}^n w_{dist} |d_{avg} - |\mathbf{v}_i - \mathbf{v}_{i-1}|^2
$$
\n(2.6)

$$
E_{edge}(\boldsymbol{v}_i) = -\frac{1}{2} \sum_{i=1}^n w_{edge} |\nabla I(\boldsymbol{v}_i)|^2
$$
\n(2.7)

$$
E_{snakes}(\mathbf{v}_i) = E_{split}(\mathbf{v}_i) + E_{area}(\mathbf{v}_i) + E_{dist}(\mathbf{v}_i) + E_{edge}(\mathbf{v}_i)(\mathbf{v}_i)
$$
(2.8)

*wsp*<sup>1</sup> *wsp*<sup>2</sup> *warea wdist wedge≥*0 は、各エネルギー項の重み係数である。*Edist* は制御点間 の距離の平均化、*Eintens* は画像の輝度を表す。全ての *v* について、*Esnakes*(*vi*) が最小になる

 $\boldsymbol{v}_i$ 

*E*<sub>area</sub> Kas  
\n(2.6) 1 y 
$$
(y_{i+1} - y_i)
$$
  $x_i$   
\n2 x  $x$   
\n*E*<sub>area</sub>  
\n2.3  $p q$   $0 \le p \le 1$   
\n $p(v_{i+1} - v_i) + v_i = q(v_{j+1} - v_j) + v_j$  (2.9)  
\n $v_i$   $v_{j+1}$   $v_{i+1}$   $v_j$   
\n $v_i$   $v_{j+1}$   $v_{i+1}$   $v_j$   $v_{i+1}$   $D_{TH}$ 

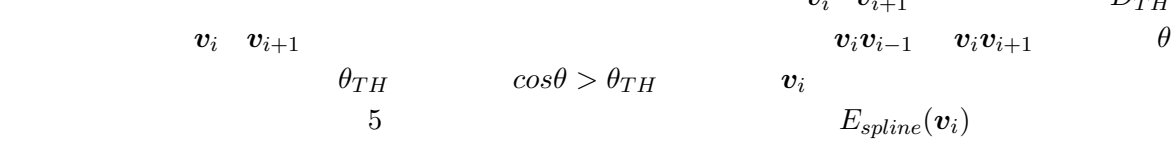

 $C_{TH}$ 

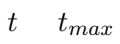

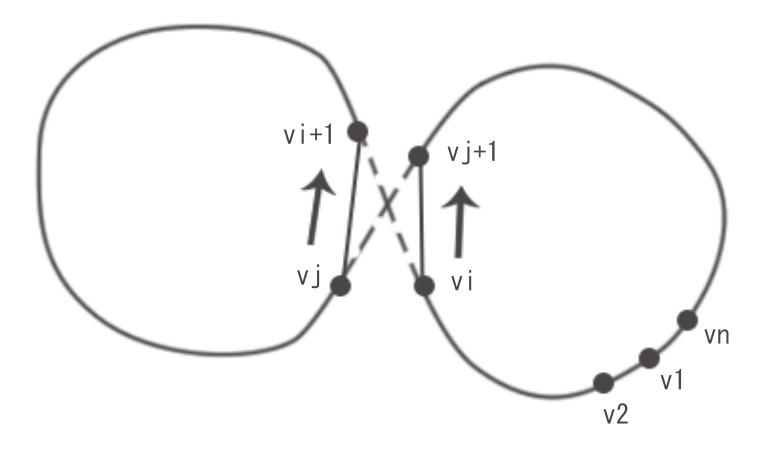

 $2.3$ :

[STEP1]  
\n
$$
n \qquad \mathbf{v}_i(x_i(t), y_i(t))(i = 1, 2, ..., n) \qquad t = 0
$$
\n
$$
D_{TH} \qquad \theta_{TH} \qquad C_{TH} \qquad t_{max}
$$

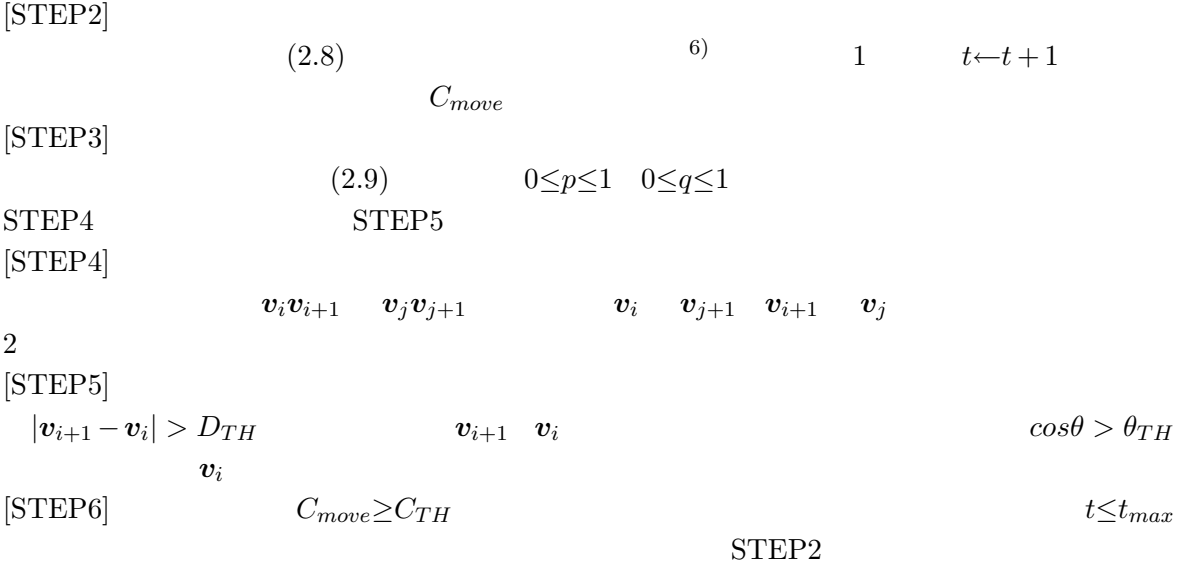

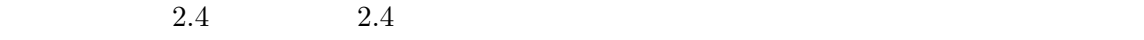

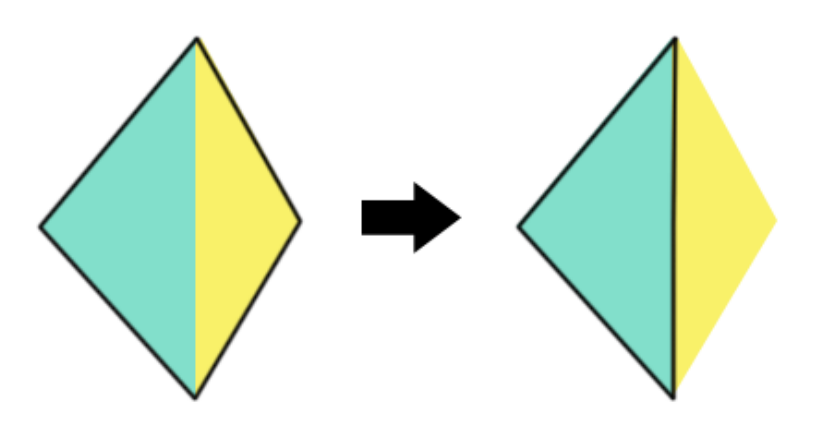

 $2.4:$ 

 $2.3$  $2.3.1$ 

 $2.2.1$ 

Hill-Climb

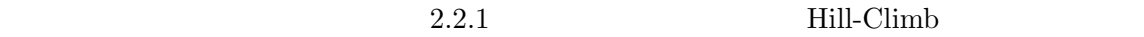

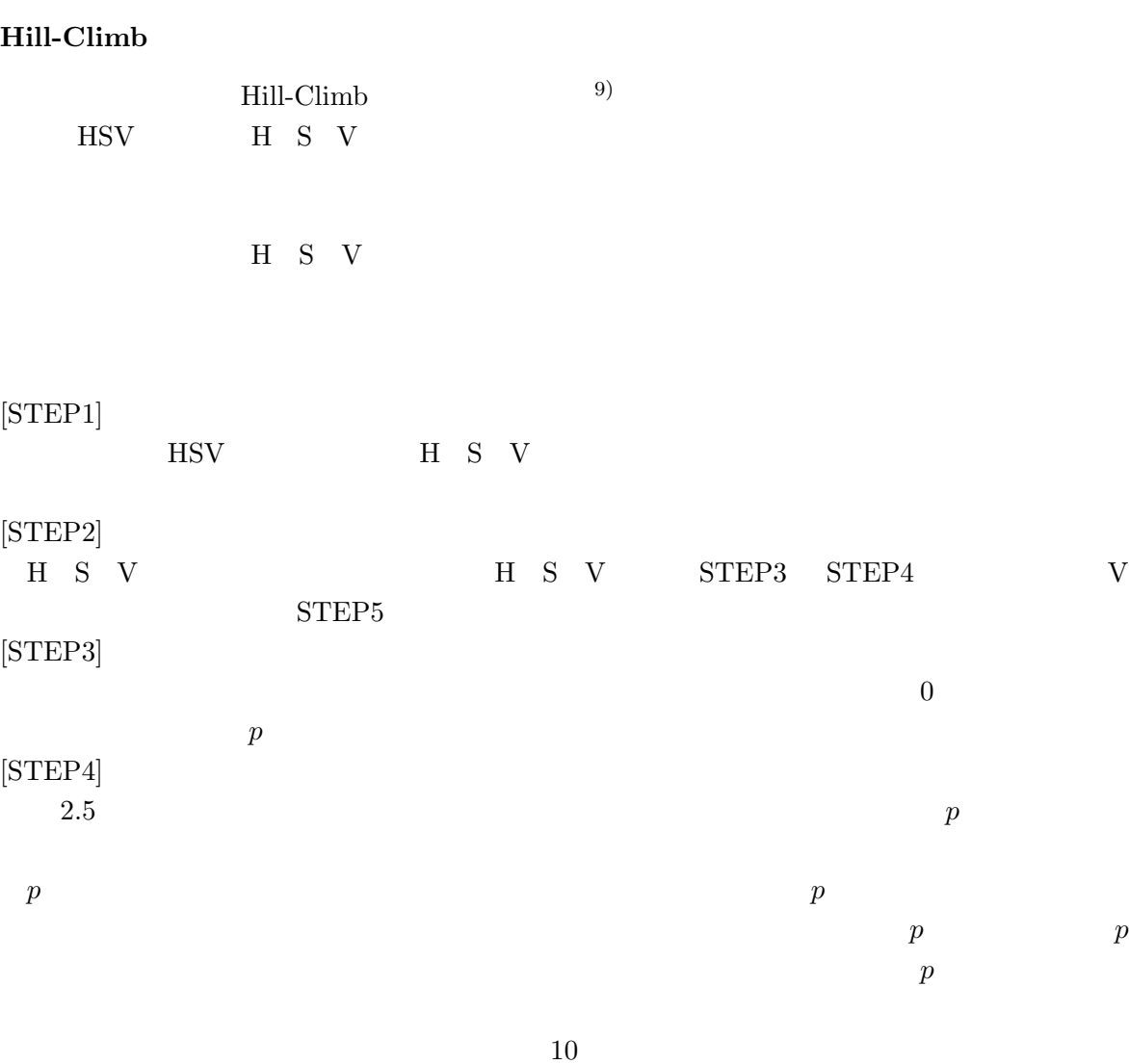

[STEP5]

## [STEP1]

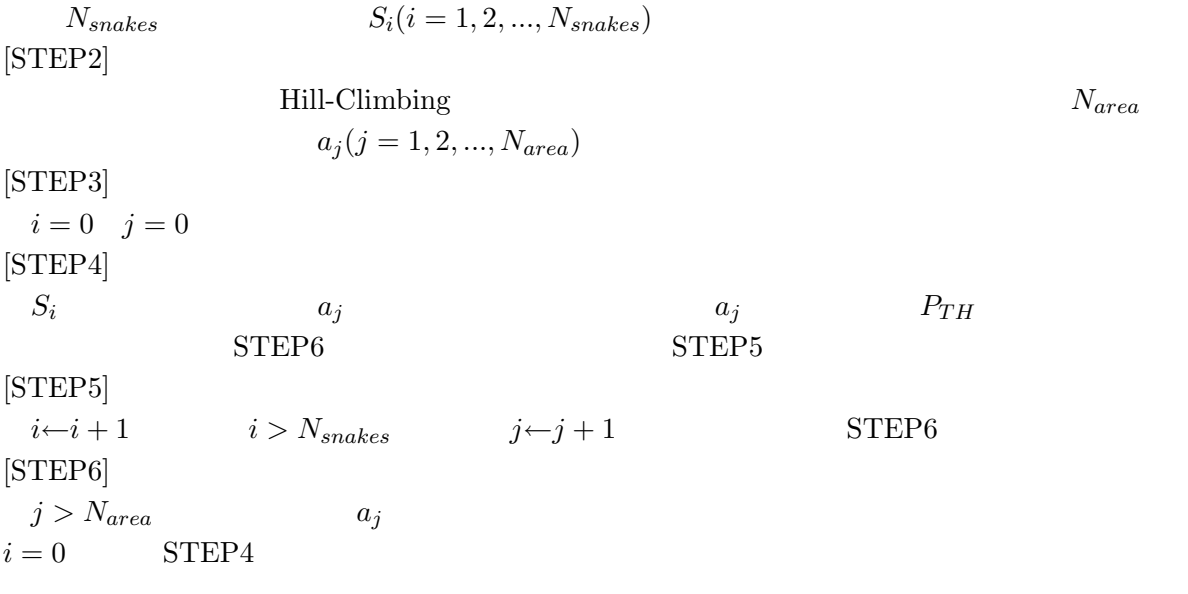

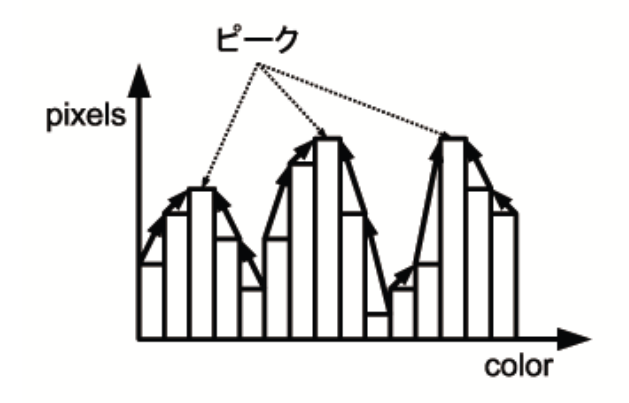

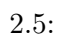

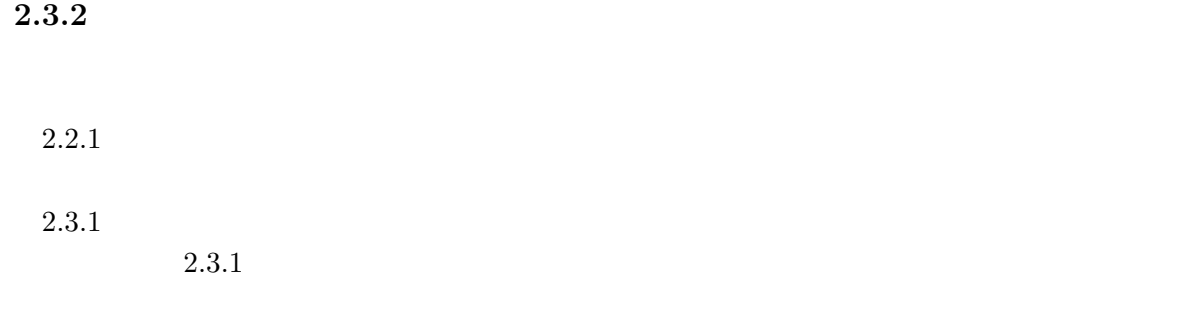

 $2.6$ 

 $1.32 \times 10^{-10} \text{Hill-Clim}$ 

 $13) 16)$ 

![](_page_13_Picture_3.jpeg)

 $2.6:$ 

![](_page_13_Figure_5.jpeg)

$$
p(\theta|D) = \frac{p(D|\theta)p(\theta)}{p(D)}
$$
\n(2.10)

$$
p(D) = \int p(D|\theta)p(\theta)d\theta
$$
\n(2.11)

 $p(\theta|D)$ 

 $x^*$ 

$$
p(\boldsymbol{x}^*|D) = \int p(\boldsymbol{x}^*|\theta)p(\theta|D)d\theta
$$
\n(2.12)

$$
(2.12) \t p(x^*|\theta) \t p(\theta|D) \t x^*
$$

$$
\theta \qquad \qquad -\log p
$$

$$
-\log p(\theta|D) \propto -\log p(D|\theta) - \log p(\theta) \tag{2.13}
$$

 $(2.13)$ 

布と呼び、未知データ *x*

事後の情報量*∝*学習データの情報量 + 事前の情報量

$$
(2.12)
$$
\n
$$
(2.12)
$$
\n
$$
(2.12)
$$
\n
$$
(2.13)
$$
\n
$$
(2.12)
$$

Z  
\n
$$
m
$$
\n
$$
L(D)
$$
\n
$$
L(D) = \log p(D) = \log \sum_{m} \sum_{z} \int p(D, Z, \theta, m) d\theta
$$
\n
$$
L(D) = \log p(D) = \log \sum_{z} \int p(D, Z, \theta, m) d\theta
$$
\n
$$
L(D) = \log \sum_{z} \int p(D, Z, \theta, m) d\theta
$$
\n
$$
L(D) = \log \sum_{z} \int p(D, Z, \theta, m) d\theta
$$
\n
$$
L(D) = \log \sum_{z} \int p(D, Z, \theta, m) d\theta
$$
\n
$$
L(D) = \log \sum_{z} \int p(D, Z, \theta, m) d\theta
$$

q 
$$
L(D)
$$
  $F[q]$ 

$$
F[q] = \sum_{m} \sum_{z} \int q(Z, \theta, m) \log \frac{p(D, Z, \theta, m)}{q(Z, \theta, m)} d\theta
$$
\n
$$
L(D) - F[q] \qquad \text{KL}(q(Z, \theta, m|D), p(Z, \theta, m|D))
$$
\n(2.15)

$$
L(D) = F[q] + \text{KL}(q(Z, \theta, m|D), p(Z, \theta, m|D))
$$
\n(2.16)

(2.16) 
$$
F[q]
$$
 KL  $F[q]$  KL  $F[q]$ 

 $L(D)$ 

 $p(D, Z, \theta, m)$   $q(Z, \theta, m)$ 

$$
p(D, Z, \theta, m) = p(m)p(D, Z|m) \prod_{i} p(\theta_i|m)
$$
\n(2.17)

$$
q(Z, \theta, m) = q(m)q(Z|m) \prod_{i} q(\theta_i|m)
$$
\n(2.18)

(2.18) (2.18) (2.15) 
$$
\begin{array}{cc} q(Z|m) & q(\theta_i|m) \\ \langle f(x) \rangle_{p(x)} & f(x) & p(x) \end{array}
$$

$$
q(Z|m) = C \exp \langle \log p(D, Z|\theta, m) \rangle_{q(\theta|m)} \tag{2.19}
$$

$$
q(\theta_i|m) = C'p(\theta_i|m) \exp \langle \log p(D, Z|\theta, m) \rangle_{q(Z|m), q(\theta_{-1}|m)} \tag{2.20}
$$

$$
C \sum_{i=1}^{n} q(Z|m) = 1
$$
\n
$$
C' \int q(\theta_i|m) d\theta_i = 1
$$
\n
$$
(2.20) \quad (2.20)
$$
\n
$$
t
$$

$$
\begin{aligned} \text{[STEP1]}\\ q(\theta|m)^{(0)} &= \prod_i p(\theta_i|m)^{(0)}\\ \text{[STEP2]}\\ (2.20) \end{aligned} \qquad \qquad t \leftarrow 0
$$

$$
q(Z|m)^{(t+1)} = C \exp \langle \log p(D, Z|\theta, m) \rangle_{q(\theta|m)^{(t)}}
$$

(2.20) 
$$
i = 1,..., I
$$
  
\n
$$
q(\theta_i|m)^{(t+1)} = C'p(\theta_i|m) \exp \langle \log p(D, Z | \theta, m) \rangle_{q(Z|m)^{(t+1)}, q(\theta_{-1}|m)^{(t)}}
$$
\n
$$
t \leftarrow t + 1
$$

*m* 個の要素数を持つ *d* 次元の混合正規分布の確率密度関数は次式で表される。

$$
p(\boldsymbol{x};\theta) = \sum_{i=1}^{m} \alpha_i N(\boldsymbol{x};\boldsymbol{\mu}_i,\boldsymbol{S}_i^{-1})
$$
\n(2.21)

$$
N(\mathbf{x}; \boldsymbol{\mu}, \mathbf{S}_i^{-1}) = (2\pi)^{-\frac{d}{2}} |\mathbf{S}|^{\frac{1}{2}} \exp \left\{-\frac{1}{2} (\mathbf{x} - \boldsymbol{\mu})^T \mathbf{S} (\mathbf{x} - \boldsymbol{\mu})\right\}
$$
(2.22)

$$
\boldsymbol{\alpha} = \{\alpha_i\}_{i=1}^m \quad \boldsymbol{\mu} = \{\boldsymbol{\mu}_i\}_{i=1}^m \quad \boldsymbol{S} = \{\boldsymbol{S}_i\}_{i=1}^m \qquad \qquad \boldsymbol{\theta}
$$

(2.20) 
$$
p(\theta) = p(m)p(\boldsymbol{\alpha}|m)p(\boldsymbol{S}|m)p(\boldsymbol{\mu}|\boldsymbol{S},m)
$$
(2.23) 
$$
p(\boldsymbol{\alpha}|\boldsymbol{m}) \ p(\boldsymbol{S}|m) \ p(\boldsymbol{\mu}|\boldsymbol{S},m)
$$
(2.23)

 $[{\rm STEP1}]$ 

$$
\phi_0 \quad \xi_0 \quad \eta_0 \quad \boldsymbol{\nu}_0 \quad \boldsymbol{B}_0 \qquad \bar{N}_i^{(0)} {\leftarrow} \tfrac{N}{m}
$$

 $i = 1, ..., m$ 

$$
\phi_i^{(0)} \leftarrow \phi_0
$$
\n
$$
\bar{\mu}_i^{(0)} \leftarrow \nu_0
$$
\n
$$
\eta_i^{(0)} \leftarrow \eta_0, \mathbf{B}_i^{(0)} \leftarrow \mathbf{B}_0
$$
\n
$$
f_{\mu_i}^{(0)} \leftarrow \eta_0 + \bar{N}_i^{(0)} + 1 - d
$$
\n
$$
\Sigma_{\mu_i}^{(0)} \leftarrow \frac{\mathbf{B}_i^{(0)}}{(\bar{N}_i^{(0)} + \xi_0) f_{\mu_i}^{(0)}}
$$

$$
[\mathrm{STEP2}]
$$

$$
i = 1, ..., m \quad n = 1, ..., N
$$
  
\n
$$
\bar{z}_{i}^{n} = \frac{\exp \gamma_{i}^{n}}{\sum_{j=1}^{m} \exp \gamma_{j}^{n}}
$$
  
\n
$$
\gamma_{i}^{n} \leftarrow \Psi(\phi_{0} + \bar{N}_{i}^{(t)}) - \Psi(m\phi_{0} + \sum_{i=1}^{m} \bar{N}_{i}^{(t)})
$$
  
\n
$$
+ \frac{1}{2} \sum_{j=1}^{d} \Psi(\frac{\eta_{0} + \bar{N}_{i}^{(t)} + 1 - j}{2}) - \frac{1}{2} \log |\mathbf{B}_{i}^{(t)}|
$$
  
\n
$$
- \frac{1}{2} \text{Tr} \left\{ (\eta_{0} + \bar{N}_{i}^{(t)}) (\mathbf{B}_{i}^{(t)})^{-1} \left( \frac{f_{\mu_{i}}^{(t)}}{f_{\mu_{i}}^{(t)} - 2} \Sigma_{\mu_{i}}^{(t)} + (\mathbf{x}_{n} - \bar{\mu}_{i}^{(t)}) ((\mathbf{x}_{n} - \bar{\mu}_{i}^{(t)})^{T} \right) \right\}
$$

 $[STEP3]$ 

$$
\begin{array}{lcl}\n\bar{N}_{i}^{(t)} & \leftarrow & \sum\limits_{n=1}^{N} \bar{z}_{i}^{n} \\
\bar{x}_{i}^{(t)} & \leftarrow & \sum\limits_{n=1}^{N} \bar{x}_{n} \\
C_{i}^{(t)} & \leftarrow & \sum\limits_{n=1}^{N} \bar{z}_{i}^{n} (\boldsymbol{x}_{n} - \bar{\boldsymbol{x}}_{i}^{(t)}) (\boldsymbol{x}_{n} - \bar{\boldsymbol{x}}_{i}^{(t)})^{T} \\
\phi_{i}^{(t)} & \leftarrow & \phi_{0} + \bar{N}_{i}^{(t)} \\
\eta_{i}^{(t)} & \leftarrow & \eta_{0} + \bar{N}_{i}^{(t)} \\
\bar{\mu}_{i}^{(t)} & \leftarrow & \frac{\bar{N}_{i}^{(t)} \bar{\boldsymbol{x}}_{i}^{(t)} + \xi_{0} \nu_{0}}{\bar{N}_{i}^{(t)} + \xi_{0}} \\
f_{\mu_{i}}^{(t)} & \leftarrow & \eta_{i}^{(t)} + 1 - d \\
\boldsymbol{B}_{i}^{(t)} & \leftarrow & \boldsymbol{B}_{0} + \bar{C}_{i}^{(t)} + \frac{\bar{N}_{i}^{(t)} \xi_{0}}{\bar{N}_{i}^{(t)} + \xi_{0}} (\bar{\boldsymbol{x}}_{i}^{(t)} - \nu_{0}) (\bar{\boldsymbol{x}}_{i}^{(t)} - \nu_{0})^{T} \\
\boldsymbol{\Sigma}_{\mu_{i}}^{(t)} & \leftarrow & \frac{\boldsymbol{B}_{i}^{(t)}}{(\bar{N}_{i}^{(t)} + \xi_{0}) f_{\mu_{i}}^{(t)}}\n\end{array}
$$

[STEP4]

$$
t \leftarrow t + 1 \tag{STEP2}
$$

$$
(2.12)
$$

$$
p(\boldsymbol{x}^*|D,m) = \sum_{i=1}^m \langle \alpha_i \rangle_{q(\boldsymbol{\alpha}|m)} \langle N(\boldsymbol{x}^*; \boldsymbol{\mu}_i, \boldsymbol{S}_i^{-1}) \rangle_{q(\boldsymbol{\mu}_i, \boldsymbol{S}_i|m)}
$$
(2.24)

[STEP1] 混合正規分布の混合数 *m* を事前に決めておく。入力画像からコーナー点を検出して座標を 0.0 から 1.0 の範囲にする。 [STEP2] 分布を求め、予測分布を計算できるようにする。入力画像の幅と高さをそれぞれ *w h* として、 座標 (0,0) から (w-1,h-1) まで未知データとして予測分布を計算して、そのときの値が閾値 *PT H* [STEP3] 入力画像を Hill-Climbing を用いた領域分割をする。この領域分割手法のパラメータは事前 [STEP4] STEP2 で分割した領域について、STEP1 で求めた分布領域に入っている面積を求める。こ のときの面積とその領域全体の面積の比が *P AT H* 以上ならば対象物の領域として抽出する。 2.7 にこのステップの様子の例を示す。分割された領域 0 から 2 があり、青い線で示した 推定した分布領域をそれに重ねる。*P AT H* 0.5 として、領域 1 以外は領域が分布領域の半分 以上と重なっているため、重なった領域の面積と領域全体の面積の比は 0.5 以上であるといえ、 領域 1 以外を抽出する。

![](_page_17_Figure_5.jpeg)

![](_page_17_Figure_6.jpeg)

**3**章 実験

### $3.1$

 $2$  $Hill$ -Climb

 $\label{eq:visual} \text{VisualC++2008Standard}$ 

### **3.2**

### 3.2.1 Hill-Climb

![](_page_18_Picture_237.jpeg)

OpenCV-1.1pre

![](_page_18_Picture_238.jpeg)

 $n = 300$  $t_{max} = 1000$ 

![](_page_19_Picture_333.jpeg)

 $w_{area}$   $w_{edge}$ 

### **3.2.3**  $\overline{\phantom{a}}$

 $OpenCV$  cvGoodFeaturesToTrack

 $\phi_0$   $\xi_0$   $\eta_0$   $\nu_0$   $B_0$   $t_{max}$ 

• コー<u>ナー インター・</u>  $= 0.01$  $=$  10  $=$  3

$$
m = 7
$$
  
\n
$$
\phi_0 = \frac{N}{m}
$$
  
\n
$$
\xi_0 = 1
$$
  
\n
$$
\eta_0 = d + 2
$$
  
\n
$$
\nu_0 = \hat{x}_i
$$
  
\n
$$
B_0 = \frac{1}{N} \sum_{n=1}^N (\boldsymbol{x}_i - \hat{\boldsymbol{x}}_i)^2 \boldsymbol{I}
$$
  
\n
$$
17) 18
$$

•  $\phi_0$  :  $N_i$ 

• <sub>•</sub>  $\frac{1}{2}$ 

- $\bullet$   $\xi_0$  :
- $\bullet \ \eta_0 : \Gamma(\log((\eta_0 + 1 d)/2))$   $\Gamma(0) \ \Gamma($
- $\bullet \ \nu_0$  :  $\hat{\boldsymbol{x}}_i$  KMeans *m*
- $B_0$  :  $B_i$  *B*<sub>i</sub> *B*<sub>0</sub>  $3.3$
- $3.1\phantom{00}3.2$

![](_page_20_Picture_3.jpeg)

![](_page_20_Figure_4.jpeg)

 $3.1 \qquad \qquad 1$ 

![](_page_21_Picture_0.jpeg)

 $3.2:$ 

 $3.2$ 

# $3.4$

 $13 \t 9$  $0 \t 1 \t 1$  $1$  $1$  $3.3\phantom{00}3.4\phantom{00}+\phantom{000}$  $\times$ 

 $3.3$ 

![](_page_22_Figure_0.jpeg)

![](_page_22_Figure_1.jpeg)

![](_page_22_Figure_2.jpeg)

![](_page_22_Figure_3.jpeg)

![](_page_22_Figure_4.jpeg)

 $3.5$  $3.5.1$ 

![](_page_23_Figure_1.jpeg)

 $548$ 

![](_page_23_Figure_2.jpeg)

 $3.5$ 

 $3.5.2$ 

![](_page_23_Figure_5.jpeg)

![](_page_24_Figure_0.jpeg)

![](_page_24_Figure_2.jpeg)

![](_page_24_Figure_3.jpeg)

![](_page_24_Figure_4.jpeg)

![](_page_24_Figure_5.jpeg)

![](_page_24_Figure_6.jpeg)

![](_page_24_Figure_7.jpeg)

![](_page_25_Figure_0.jpeg)

![](_page_25_Figure_1.jpeg)

![](_page_25_Figure_2.jpeg)

![](_page_25_Figure_3.jpeg)

![](_page_25_Figure_4.jpeg)

 $3.10:$ 

![](_page_26_Figure_0.jpeg)

 $3.11:$ 

## $3.6$

 $3.3 \quad 3.4 \quad 3.5$ 

 $1000000$ 

1)  $21$  (2009) p.120-126. 2)  $(1998)$  p.5-15. 3)  $(2000).$ 4) Michael Kass, Andraw Witkin, and Demetri Terzopoulos, Snakes: Active Contour Models (1988).  $5)$  , , , , ,  $(1996).$ 6) Donna J. Williams and Mubark Shah, A Fast Algorithm for Active Contours and Curvature Estimation (1991). 7) 田村 秀行,  $( , 2002).$ 8),  $\qquad \qquad ,$  $($ , 2004) p.1651. 9)  $Zaher AGHBARI,$  $Hill$ -Climbing  $(2003)$ .  $10)$  $EM$  :  $(2002)$ . 11)  $[II]$  - (2002). 12)  $[III]$  - (2002).  $13)$  $[IV \t-$  - (2002).  $14)$ ,  $\overline{1}$ 

http://www12.plala.or.jp/ksp/mathInPhys/variations1/ (2005).

![](_page_30_Picture_74.jpeg)

![](_page_31_Picture_288.jpeg)

![](_page_31_Picture_289.jpeg)

付 録**A** 実験データ

![](_page_31_Picture_290.jpeg)

![](_page_31_Picture_291.jpeg)

![](_page_32_Picture_329.jpeg)

| A.4:           |         |              |              |                |
|----------------|---------|--------------|--------------|----------------|
|                |         |              | 1            | $\overline{2}$ |
| $\theta$       | 504000  | 436.810955   | 1052.494073  | 18008.899074   |
| 1              | 480000  | 410.981802   | 743.91762    | 14498.065617   |
| $\overline{2}$ | 3871820 | 12050.528593 | 22487.074733 | 26754.20366    |
| 3              | 510000  | 1465.28497   | 1718.649009  | 9408.153154    |
| 4              | 378000  | 419.97273    | 848.442958   | 9701.67123     |
| 5              | 1228800 | 675.135934   | 1291.398946  | 18256.400698   |
| 6              | 320400  | 375.995828   | 640.585803   | 8584.32126     |
| 7              | 307200  | 404.589745   | 870.77733    | 6773.769705    |
| 8              | 756900  | 20207.831478 | 21564.455773 | 10094.762863   |

![](_page_33_Picture_236.jpeg)

![](_page_33_Picture_237.jpeg)

 $A.6$ :

![](_page_33_Picture_238.jpeg)

B.1: amlab.cpp

```
1 #include <stdio.h>
 2 #include <stdlib.h>
 3 #include <math.h>
4 #include <stdexcept>
    5 #include <windows.h>
 6 #include <string>
 7 #include "nclr cv image.hpp"
 8 #include "area detect.hpp"
 9 #include "image divide.hpp"
10 #include "timecounter.hpp"
11
12 using namespace Nclr::OpenCV;
13
14 int main(int argc, char ∗∗argv)
\begin{matrix} 15 \\ 16 \end{matrix} {
16 HMODULE dll.ad = NULL;<br>17 HMODULE dll.imgdiv = NU
        HMODULE dll_imgdiv = NULL;18
19 ad-ptr ad = NULL;20 imgdiv-ptr imgdiv = NULL;
\frac{21}{22}time_counter tc;
23
24 try {
25 if \arg c := 4 )<br>26 throw std
                 26 throw std::runtime error( "invalid arguments\n" );
\frac{27}{28}28 dll_ad = LoadLibrary(\arg(y[2]);<br>29 if(dll_ad == NULL)
            if(dll-ad == NULL)
30 throw std::runtime_error( "cannot_load_area_detect_dll\n" );<br>31 dll_imgdiv = LoadLibrary( argy[3] ):
            dll_imgdiv = LoadLibrary(\argv[3]);
32 if( dll \text{imgdiv} == \text{NULL})
<sup>33</sup> throw std::runtime_error( "cannot_load_image_divide_dll\n");
\frac{34}{35}35 ad = (ad_ptr)GetProcAddress( dll_ad, (LPCSTR)1 );<br>36 if( ad = NIILL)
36 if( ad = NÚLL )<br>37 throw std::run
                 37 throw std::runtime error( "cannot get area detect address\n" );
38 imgdiv = (imgdiv_ptr)GetProcAddress( dll_imgdiv, (LPCSTR)1 );
39 if \text{imgdiv} = \text{NULL}40 throw std::runtime error( "cannot get image divide address\n" );
41
42 Image < unsigned char, 3 > srcimg( argv[1] );<br>43 if ( lsrcimg.isvalid() )
            if( !srcimg.isvalid())
44 throw std::runtime error( "cannot open image file\n" );
45
46 std::string filename = \arg(y[1];47 filename.erase( filename.begin() + filename.rfind('',' ), filename.end() );
48
49 std::string dllname[2];
50 for( int i = 0; i < 2; ++i ) \{51 dllname[i] = \arg(y[2 + i];52 dllname[i].erase(\text{dllname}[i].\text{begin}(+) + \text{dllname}[i].\text{find}(}''.'),<br>53 dllname[i].end());
                                   dllname[i].end(i);
54 }
55 filename += " \cdot " + dllname[0] + dllname[1];
56 filename += ".txt";
57
58 FILE ∗txtfp = fopen( filename.c str(), "w" );
59 int t = 0;
60
```

```
61 Image<unsigned char, 1> area( srcimg.getwidth(), srcimg.getheight() );
 62 cvZero( area );
 63
             tc.\text{begin}();65 (∗ad)( &srcimg, &area, &t );
 66 fprintf( txtfp, "area detect time = %f[ms]\n", tc.end() );
 66 fprintf( txtfp, "area_detect_time_=_%f[ms]\n"<br>67 fprintf( txtfp, "area_detect_cnt_=_%d\n", t );
 68
 69 Image<unsigned char, 3> areaimg( srcimg.getwidth(), srcimg.getheight() );
 70 for(int y = 0; y < srcimg.getheight(); ++y) {
 71 for \int \text{for} (\text{int } x = 0; x < \text{s} \leq \text{or} \text{int } g = 0; x < \text{or} \text{if } f = 7272 for (int c = 0; c < 3; ++c)<br>
73 areaimg.data (x, v, c) =
                 \label{eq:1} \begin{array}{c} \text{areaimg.data( x, y, c)} = \text{``(} \text{scimg.data( x, y, c)} \text{``} \text{area.data( x, y)} \text{~)};\\ \end{array}74 }
 75 }
 76
 77 Image<unsigned short, 1> data_impl( srcimg.getwidth(), srcimg.getheight() );<br>78 imgdiv_info id_info;
 78 imgdiv info id info;<br>
79 id info data = \&dat
             id\_info.data = \&data\_impl;80
 81 \text{tc.begin}();<br>82 (\text{singdiv})82 (∗imgdiv)( &srcimg, &id_info );<br>83 forintf( txtfp. "image_divide_tin
             fprintf( txtfp, "image_divide_time_=_%f[ms]\n", tc.end() );
 84 fclose( txtfp );
 85
 86 Image<unsigned char, 3> result( srcimg.getwidth(), srcimg.getheight() );
 87 cvZero( result );
 88
 89 if id_info.area_cnt[0] != srcimg.getwidth() * srcimg.getheight())
 90 {
 91 std::vector<int> target_cnt( id_info.area_cnt.size(), 0 );<br>
92 for( int y = 0; y < srcimg.getheight(); ++y ) {
 92 for( int y = 0; y < srcimg.getheight(); ++y ) {
 93 for( int x = 0; x < srcimg.getwidth(); ++x) {
 94 if( area.data( x, y ) = 255 )<br>++target_cnt[id_info.data
                     95 ++target cnt[id info.data−>data( x, y )];
 96 }
 97 }
 98
 99 for( int y = 0; y < srcimg.getheight(); ++y ) {
100 for( int x = 0; x < srcimg.getwidth(); ++x) {<br>101 double ratio = (double) target_cnt[id_info.cnt]
                         101 double ratio = (double)target cnt[id info.data−>data( x, y )]
102 / id_info.area_cnt[id_info.data->data( x, y )];<br>103 ff( ratio >= 0.5 ) {
103 if( ratio > = 0.5 ) {<br>104 for( int c = 0: c)
                             for( int c = 0; c < 3; ++c)
105 result.data( x, y, c ) = srcimg.data( x, y, c );<br> \}106 }
107 }
108 }
109 }
110 else {
                 \text{for}( \text{ int } y = 0; y < \text{srcimg.getheight}() ; ++y )112 for(int x = 0; x < srcimg.getwidth(); ++x) {
113 if( area.data( x, y ) == 255 ) {
114 for( int c = 0; c < 3; ++c)
115 result.data( x, y, c ) = srcimg.data( x, y, c );
116 }
\begin{array}{cccc} 117 & & & & \\ 118 & & & & \\ \end{array}118 }
119 }
120
121 /∗
122 cvNamedWindow("area");
123 cvNamedWindow( "result" );
124 cvShowImage("area", areaimg);
125 cvShowImage( "result", result);
\frac{126}{127}cvWaitKey( 0 );128
129 cvDestroyWindow( "result" );
130 cvDestroyWindow("area");
131 ∗/
132
133 filename.erase( filename.begin() + filename.rfind('',' ), filename.end() );
```

```
134 filename += "r result.jpg";
135 cvSaveImage( filename.c_str(), result );<br>136 filename.erase( filename.begin() + filen
136 filename.erase( filename.begin() + filename.rfind( '-' ), filename.end() );<br>137 filename += ",area.jpg":
              filename += "\Deltaarea.jpg";
138 cvSaveImage( filename.c_str(), areaimg );
139 }
140 catch(std::runtime error &e) {
141 fprintf( stderr, \%s, e.what() );
142 }
143
144 if( dll_imgdiv != NULL )<br>145 FreeLibrary( dll_imgd
145 FreeLibrary( dll_imgdiv);
146 if( dll_ad != NULL)
147 FreeLibrary(dll_ad );
148
149 printf( "amlab<sub>-exit</sub>\langle n" \rangle;
150
151 return 0;<br>152 }
152 }
```
![](_page_36_Picture_593.jpeg)

```
1 #ifndef NCLR_CV_MISC_HPP_<br>2 #define NCLR_CV_MISC_HPP
     #define NCLR_CV_MISC_HPP_
 \frac{3}{4}4 #include <cv.h>
 5
 6 namespace Nclr
 7 {
          namespace OpenCV
\begin{matrix} 9 \\ 10 \end{matrix} {
10 template <typename T><br>11 inline T &ImgData(IplIm
               inline T \&ImgData(IplImage *img, int x, int y, int offset = 0)
\begin{array}{cc} 12 & \{13 \end{array}13 return ((T ∗)( img−>imageData + img−>widthStep ∗ y ))[x ∗ img−>nChannels +
                          offset];
14 }
\frac{15}{16}16 template <typename T>
17 inline const T &ImgData(const IplImage ∗img, int x, int y, int offset = 0)
18 {
                    19 return ((T ∗)( img−>imageData + img−>widthStep ∗ y ))[x ∗ img−>nChannels +
                          offset];
20 }
21
22 inline bool EqualImgSize(const IplImage ∗lhs, const IplImage ∗rhs)
\begin{array}{ccc} 23 & \phantom{00} & \phantom{00} \\ 24 & \phantom{0000 & \phantom{000} \\ \phantom{000000} & \phantom{000000} & \phantom{000000} & \phantom{000000} \end{array}24 return lhs−>width == rhs−>width && lhs−>height == rhs−>height;
25 }
26
27 }; // namespace OpenCV<br>28 }: // namespace Nclr
     28 }; // namespace Nclr
29
30 #endif // NCLR CV MISC HPP
```
![](_page_36_Picture_594.jpeg)

```
1 #ifndef NCLR CV MAT HPP
 2 #define NCLR CV MAT HPP
\frac{3}{4}4 #include <cv.h>
5
 6 namespace Nclr 7 \, {
 7 {
         namespace OpenCV
\begin{matrix} 9 \\ 10 \end{matrix} \qquad \qquadnamespace
\begin{array}{cc} 11 & 4 \\ 12 & 1 \end{array}12 template <typename T> struct MatrixType;
13
14 template \langle \rangle struct MatrixType\langlefloat\rangle { enum { val = CV_32F }; };
15 template \langle \rangle struct MatrixType\langledouble\rangle \{ enum \{ val = CV_64F \}; \};
```
![](_page_37_Picture_577.jpeg)

```
88 {
89 \qquad \qquad \text{cvmSet( mat., row, col, val)};90 }
\begin{matrix} 91 \\ 92 \end{matrix} }; };
92 };
93
94 #endif // NCLR_CV_MAT_HPP_
```

```
B.4: nclr_cv_image.hpp
```

```
1 #ifndef NCLR CV IMAGE HPP
 2 #define NCLR_CV_IMAGE_HPP_
 3
4 #include <cv.h>
 5 #include <highgui.h>
   \#include "nclr_cv_misc.hpp"
 7
 8 namespace Nclr
\begin{matrix} 9 & \{ \\ 10 & \end{matrix}namespace
11 {
12 template <typename DepthType> struct Depth;
13
14 template \langle \rangle struct Depth\langle \rangleunsigned char\rangle { enum { val = IPL_DEPTH_8U }; };
15 template \langle \rangle struct Depth\langle \rangleunsigned short\rangle { enum { val = IPL_DEPTH_16U }; };
16 template \langle \rangle struct Depth\langle \text{char} \rangle { enum { val = IPL_DEPTH_8S }; };
17 template \langle \rangle struct Depth\langle \rangleshort\rangle { enum { val = IPL_DEPTH_16S }; };
18 template <> struct Depth<long> { enum { val = IPL DEPTH 32S }; };
19 template <> struct Depth<float> { enum { val = IPL DEPTH 32F }; };
20 template \langle \rangle struct Depth\langledouble\rangle { enum { val = IPL_DEPTH_64F }; };
21
22 }; // namespace
23
24 namespace OpenCV
25 {
26 /
                −−−−−−−−−−−−−−−−−−−−−−−−−−−−−−−−−−−−−−−−−−−−−−−−−−−−−−−−−−−−−−−−−−−−−−−−−−−
27 //
28 template <typename DepthType, int Channels>
           class Image
30 {
\begin{array}{cc}\n 31 \\
 32\n \end{array} public:
               Image(int width, int height);
33 Image(const char ∗filename);
34 Image(const Image<DepthType, Channels> &rhs);
               35 Image<DepthType, Channels> &operator=(const Image<DepthType, Channels> &rhs);
36 ˜Image();
37
38 bool isvalid() const { return img_ != NULL; }
39
40 int getwidth() const { return img −>width; }
41 int getheight() const { return img −>height; }
42 int getchannels() const { return Channels; }
43 int getdepth() const { return Depth<DepthType>::val; }
44
45 DepthType \&data(int x, int y, int offset = 0);
46 const DepthType \& data(int x, int y, int offset = 0) const;
47
48 IplImage ∗gethandle() { return img ; }
49 const IplImage ∗gethandle() const { return img ; }
50 operator IplImage ∗() { return img<sub>-</sub>; }<br>51 operator const IplImage ∗() const { ret
               51 operator const IplImage ∗() const { return img ; }
52
53 private:
54 void load(const char ∗filename, Image<unsigned char, 3> &dest);
               55 void load(const char ∗filename, Image<unsigned char, 1> &dest);
\frac{56}{57}private:
58 IplImage ∗img ;
           59 };
6061 //
```
![](_page_39_Picture_516.jpeg)

*−−−−−−−−−−−−−−−−−−−−−−−−−−−−−−−−−−−−−−−−−−−−−−−−−−−−−−−−−−−−−−−−−−−−−−−−−−−−*

131 dest.img. = cvLoadImage( filename, CV\_LOAD\_IMAGE\_GRAYSCALE );<br>132

- $\begin{array}{c} 133 \\ 134 \end{array}$
- 134 *}*; // namespace OpenCV
- 135 *}*; // namespace Nclr 136

132 *}*

 $\frac{2}{3}$ 

 $\frac{4}{5}$ 

- 137 #endif // NCLR CV IMAGE HPP
- B.5: timecounter.hpp

```
1 #ifndef TIMECOUNTER_HPP<br>2 #define TIMECOUNTER HPP
     #define TIMECOUNTER_HPP_
 3
     4 #include <windows.h>
 \begin{array}{c} 5 \\ 6 \end{array}class time_counter
 7 {
     public:
 9 time counter()
\begin{array}{cc} 10 & \phantom{0} & \phantom{0} \{ \\ 11 & \phantom{0} & \phantom{0} \end{array}QueryPerformanceFrequency( &freq. );
12 }
13
14 void begin()
15 {
16 QueryPerformanceCounter( &before );
17 }
18
19 double end()
\begin{array}{c} 20 \\ 21 \end{array} {
21 LARGE INTEGER after;<br>22 OuervPerformanceCounter
                 QueryPerformanceCounter( &after );
\frac{23}{24}24 return ( after.QuadPart − before .QuadPart ) ∗ 1000.0 / freq .QuadPart;
25 }
26
\begin{array}{cc} 27 & \text{private:} \\ 28 & \text{LA} \end{array}28 LARGE INTEGER freq., before.;<br>29 :
     29 };
\begin{array}{c} 30 \\ 31 \end{array}#endif // TIMECOUNTER_HPP_
```
B.6: hcseg.hpp

```
1 \#ifndef HCSEG_HPP_<br>2 \#define HCSEG_HPP_
    #define HCSEG_HPP_
3
4 #include <vector>
 5 #include "nclr cv image.hpp"
6
7 typedef Nclr::OpenCV::Image<unsigned short, 1> Segment;
    8 typedef std::vector<CvScalar> SegPeaks;
9 typedef std::vector<int> SegCount;
\begin{array}{c} 10 \\ 11 \end{array}11 int HCSegment(const Nclr::OpenCV::Image<unsigned char, 3> &src,
                   Segment &segment,
13 SegPeaks &peaks,<br>14 SegCount &segcnt
                   SegCount &segcnt,
15 int qh, int qs, int qv);
16
17 #endif // HCSEG HPP
```
B.7: hcseg.cpp

```
1 #include "hcseg.hpp"
   using namespace Nclr::OpenCV;
5 namespace 6 \leftarrow \{6 {
7 int HillClimb(int p, int prev, int next, const std::vector<unsigned int> &hist, bool flg)
8 {
```

```
9 −−prev;<br>10 ++pext:
           ++next;\begin{array}{c} 11 \\ 12 \end{array}12 if( flg ) {
              if(<b>prev</b> < 0)14 prev = hist.size() − 1;<br>15 else if( next >= hist.size())
15 else if(\text{next} \geq = \text{hist.size}())<br>16 \text{next} = 0next = 0;17 }
18 else {
19 if( prev < 0 ) {
20 if( hist[p] > hist[next] )
\frac{21}{22} return p;
\frac{22}{23} else
                      return next:
24 }
25 else if( next > = hist.size() ) {<br>26 if( hist[p] > hist[prev] ) }
                  if(\text{hist}[p] > \text{hist}[\text{prev}])
27 \hspace{1.5cm} return p; \hspace{1.5cm} else
28 else
               {\rm return\ prev};30 }
31 }
32
33 if( hist[p] > hist[prev] && hist[p] > hist[next] )
34 return p;
\begin{array}{c} 35 \\ 36 \end{array}36 if( hist[prev] > hist[next])<br>37 return ++prev;
              return + +prev;38 else if( hist[prev] < hist[next] )
               39 return −−next;
40
41 return HillClimb( p, prev, next, hist, flg ) < p ? prev : next;
42 }
43
       \displaystyle\text{int HillClimb(int p, const std::vector\texttt{}<unsigned int\texttt{>} %, host fg)45 {
           int prev = p - 1, next = p + 1;
47
48 if( flg ) {
49 if( prev < 0 )
50 prev = hist.size() − 1;
51 else if(\text{next} > = \text{hist.size}())
52 next = 0;53 }
54 else {
55 if( prev < 0 ) {
56 if( hist[p] > hist[next])
57 return p;
58 else
59 return next;
60 }
61 else if( next >= hist.size() ) {
62 if( hist[p] > hist[prev] )
63 return p;<br>64 else
                  else
65 return prev;
66 }
67 }
68
69 if( hist[p] > hist[prev] && hist[p] > hist[next] )<br>70 return p;
               return p;
71
72 if( hist[prev] > hist[next] )
73 return prev;
74 else if( hist[prev] < hist[next] )
               return next;
76
       return HillClimb( p, prev, next, hist, flg ); \}78 }
79
80 void HillClimb(int h, int s, int v, const std::vector<unsigned int> hist[3], 81 std::vector<CvScalar> &moved)
       81 std::vector<CvScalar> &moved)
82 {
```

```
40
```
83 moved.clear();  $\frac{84}{85}$ 85 int th = h, ts = s, tv = v;<br>86 int pth = h, pts = s, ptv = int pth = h, pts = s, ptv = v; 87 88 moved.push\_back( cvScalar( th, ts, tv, 0) ); 89 for(;;) *{* 90  $\text{th} = \text{HillClimb}( \text{ th}, \text{ hist}[0], \text{ true});$ 91  $ts = HillClimb( ts, hist[1], false);$ 92 if(  $ts > 1$  )<br>93  $ts = H$  $tv = HillClimb(tv, hist[2], false);$ 94 95 if( pth == th && pts == ts && ptv == tv ) {<br>96 break;  $\sum_{\lambda}$ 97 *}* 98 99 moved.push\_back( cvScalar( th, ts, tv, 0 ) );<br>  $100$  pth = th; pth  $=$  th; 101 pts = ts;  $102$  ptv = tv;<br>103 }  $\begin{array}{cc} 103 \\ 104 \end{array}$ 104 *}* 105 106 inline bool operator==(const CvScalar &lhs, const CvScalar &rhs) 107 *{* 108 return lhs.val $[0] =$  rhs.val $[0]$  && lhs.val $[1] =$  rhs.val $[2]$   $\neq$  rhs.val $[2]$ ; 109 *}* 110 111 *}*; // namespace  $\begin{array}{c} 112 \\ 113 \end{array}$ 113 int HCSegment(const Image*<*unsigned char, 3*>* &src, Segment &segment, SegPeaks &peaks, SegCount &segcnt, 114 int qh, int qs, int qv) 115 *{* using namespace Nclr::OpenCV; 117 118 Image
leftoat, 3> src\_n( src.getwidth(), src.getheight() ); 119 Image<unsigned short,  $3 > \sec s$  ( $\sec s$  etwidth(),  $\sec s$  etheight() ); 120 cvConvert(src, src\_n); 121 for( int  $y = 0$ ;  $y <$  src.getheight(); ++y ) {<br>122 for( int  $x = 0$ ;  $x <$  src.getwidth(); ++x 122 for( $int x = 0$ ;  $x <$  src.getwidth();  $++x$ ) {<br>
123 for( $int i = 0$ ;  $i < 3$ ;  $++i$ ) 123 for( int i = 0; i < 3; ++i)<br>124 src\_n.data( x, y, i) /=  $\sec n.data(x, y, i)$  /= 255.0f; 125 *}* 126 *}* cvCvtColor( src\_n, src\_n, CV\_BGR2HSV); 128 for( int  $y = 0$ ;  $y <$  src.getheight(); ++y ) { 129 for( int  $x = 0$ ;  $x <$  src.getwidth();  $++x$ ) 130 src\_n.data( x, y, 0 ) /= 360.0f;<br>131 } 131 *}* 132 133 int quant [3] = { qh, qs, qv };<br>134 float quant f[3]: float quant  $f[3]$ ; 135 std::vector*<*unsigned int*>* hist[3]; 136 for( int i = 0; i *<* 3; ++i ) *{* 137 quant  $f[i] = 1.0f / \text{quant}[i];$ 138 hist $[i]$ .resize( quant $[i]$ , 0 );<br>139 } 139 *}* 140 141 for( int  $y = 0$ ;  $y <$  src.getheight();  $++y$ ) {<br>142 for( int  $x = 0$ ;  $x <$  src.getwidth();  $++x$ for( $int x = 0$ ;  $x <$  src.getwidth();  $++x$ ) { 143 if( segment.data(  $\bar{x}$ ,  $\bar{y}$ ) ==  $-1$ ) 144 continue;  $\frac{145}{146}$ for( int i = 0; i < 3; ++i ) { 147 float val =  $src\_n.data(x, y, i)$ ; 148 float  $q = 0$ ; 149 for( int j = 0; j *<* quant[i]; ++j ) *{* 150 if (q  $\lt$  = val && val  $\lt$  = q + quant f[i] ) { 151  $\text{src\_s.data}( x, y, i ) = j;$ <br>
152  $\text{if} (i |= 0 || (i == 0 \&$ 152 if( i  $!= 0 \parallel (1 \equiv = 0 \& 8 \& \text{ src.n.data}( x, y, 0) != 0 )$ )<br>
153  $++hist[i][j];$ 154 break;

155 *}* 155  $\}$ <br>
156  $q$  += quant f[i];<br>
157 } 157 *}*  $\begin{array}{cc} 158 & & \\ 159 & & \\ \end{array}$ 159 *}* 160 *}* 161 162 for( int i = 0; i < 3; ++i ) {<br>163 int test = 0; int test  $= 0$ ; 164 for( int j = 0; j *<* hist[i].size(); ++j ) *{* 165 if( hist $[i][j] == 0$  )  $166$  ++test; 167 *}* 168 if  $\text{test} == \text{hist}[i].\text{size}()$  $\begin{array}{c} \text{return } 1; \end{array}$ 170 *}* 171 172 peaks.clear();<br>173 std::vector<u 173 std::vector*<*unsigned short*>* histpeak( quant[0] *∗* quant[1] *∗* quant[2], *−*1 ); 174 std::vector*<*CvScalar*>* moved; 175 for  $\int$  int  $v = 0$ ;  $v <$  quant  $[2]$ ;  $++v$   $\int$   $\{176\}$  for  $\int$  int  $s = 0$ ;  $s <$  quant  $[1]$ ;  $++s$ 176 for  $\begin{cases} \text{for}( \text{ int } s = 0; s < \text{quant}[1]; ++s \end{cases}$  *{* $\begin{cases} 177 \text{ for}( \text{ int } h = 0; h < \text{ quant}[0]; ++s \end{cases}$  $\overline{\text{for(}} \text{ int } \text{h} = 0; \overline{\text{h}} < \text{quant}[0]; + +\text{h} )$  { 178 std::size\_t i;<br>179 HillClimb( l  $HillClimb( h, s, v, hist, moved );$ 180 for( i = 0; i < peaks.size(); ++i ) *{* 181 if  $\text{peaks}[i] == \text{move}.\text{back}(x)$ 182 break; 183 *}* 184  $if( i >= peaks.size() ) {$ <br>185 peaks.push\_back( m 185 peaks.push\_back( moved.back() );<br>  $186$  i = peaks.size() - 1;  $i =$  peaks.size()  $-1$ ; 187 *}* 188 histpeak[h + s \* quant[0] + v \* quant[0] \* quant[1]] = i;<br>189 } 189 *}*  $\begin{array}{c} 190\\191\end{array}\qquad \quad \ \}$ 191 *}* 192 193 for( $std::size_t i = 0; i < peak; size(); ++i$ ) { 194 for( int j = 0; j < 3; ++j ) 195 peaks[i].val[j]  $/=$  quant[j]; 196 *}*  $\frac{197}{198}$ segcnt.clear(); 199 segcnt.resize( peaks.size(), 0 ); 200 for( int  $y = 0$ ;  $y <$  src.getheight(); ++y ) {<br>
201 for( int  $x = 0$ ;  $x <$  src.getwidth(); ++x for( int  $x = 0$ ;  $x <$  src.getwidth(); ++x ) { 202 if( segment.data( x, y ) == −1 )<br>
203 continue; 203 continue;<br>  $204$  int pos = src. 204 int pos =  $src\_s.data(x, y, 0) + src\_s.data(x, y, 1) * quant[0]$ 205  $+$  src\_s.data( $x, y, 2$ )  $*$  quant[0]  $*$  quant[1]; 206 segment.data $(x, y, 0) =$ histpeak $[pos]$ ; 207 ++segcnt[histpeak[pos]];<br>208 }  $\begin{array}{cc} 208 \\ 209 \end{array} \qquad \quad \}$ 209 *}*  $\frac{210}{211}$  $return 0$ ; 212 *}*

B.8: variate\_bayes.hpp

1 #ifndef VARIATE BAYES HPP 2 #define VARIATE BAYES HPP

```
3
4 #define _USE_MATH_DEFINES<br>5 #include <math.h>
```
- 5 #include *<*math.h*>*
- 6 #include *<*float.h*>*
- 
- 7  $\#$ include "nclr\_cv\_mat.hpp"<br>8  $\#$ include <br/>>boost/math/spee 8 #include *<*boost/math/special functions/digamma.hpp*>*
- $\frac{9}{10}$
- using namespace Nclr::OpenCV;
- 11 using namespace boost::math;
- 12

```
13 struct AVBParams
\begin{matrix} 14 \\ 15 \end{matrix} {
15 double phi, xi, eta;<br>16 Matrix<double> n
         16 Matrix<double> nu, B;
17
18 AVBParams(int d) :<br>19 nu(d, 1), B(d,
         \{ \} nu( d, 1 ), B( d, d)
20 { }
21 };
\begin{array}{c} 22 \\ 23 \end{array}struct VBParams
\begin{matrix} 24 \\ 25 \end{matrix} {
25 double phi, eta, f, Ni;<br>26 Matrix < double > mu,
         26 Matrix<double> mu, B, sigma;
27
28 VBParams(int d) :<br>29 mu(d, 1), B(mu( d, 1 ), \vec{B}( d, d), sigma( d, d)
30 { }
31 };
\frac{32}{33}33 class VariateBayes
34 {
35 public:
36 VariateBayes(int d, int cnum);<br>37 VariateBayes();
         \tilde{\text{VariateBayes}}();
38
39 int Learn(const std::vector<Matrix<double> > &data,
40 double param = 20.0,<br>
\text{int tent} = 1000.int tcnt = 1000,
42 int errmax = 100;
43 int Learn(const VariateBayes &vb,<br>
const std::vector<Matrix
                    44 const std::vector<Matrix<double> > &data,
45 double params = 20.0,
46 int tcnt = 1000,<br>47 int errmax = 10
47 int errmax = 100);<br>48 double Predict(const Matrix-
         48 double Predict(const Matrix<double> &x);
49 double Gaussian(const Matrix<double> &x);
50
51 int KMeans(const std::vector<Matrix<double> > &data,<br>52 std::vector<Matrix<double> > &centroid
                      std::vector<Matrix<double> & & centroid,
53 int tcnt = 1000;
54
55 private:
56 int Init(const std::vector<Matrix<double> > &data,
57 double param);<br>58 int EStep(const std::vect
         58 int EStep(const std::vector<Matrix<double> > &data,
59 std::vector<std::vector<double> > &z);<br>60 int MStep(const std::vector<Matrix<double> > &
60 int MStep(const std::vector<Matrix<double> > &data,
                    61 const std::vector<std::vector<double> > &z);
62
63 private:
64 const int D;<br>65 std::vector<
65 std::vector<VBParams> clusters ;
         AVBParams p0.;
67 };
68
69 //
          ===================================================================================
70\, 71VariateBayes::VariateBayes(int d, int cnum) :
72 D( d ),
73 clusters ( cnum, VBParams( d ) ),<br>
74 p0 ( d )
         p0( d )75 { }
76
    77 VariateBayes::˜VariateBayes()
78 { }
\begin{array}{c} 79 \\ 80 \end{array}80 int VariateBayes::Init(const std::vector<Matrix<double> > &data,
                               double param)
82 {
         83 std::vector<Matrix<double> > center( clusters .size(), Matrix<double>( D, 1 ) );
84 KMeans( data, center );
```

```
86 p0..phi = data.size() / (double)clusters_size();<br>87 p0..xi = 1.0;
 87 p0 \dot{.} xi = 1.0;<br>88 p0 \dot{.} eta = Dp0<sub>-eta</sub> = D + 2.0;
 89
 90 for(std::size_t n = 0; n < data.size(); ++n) {
 91 for( int k = 0; k < D; ++k )<br>92 muset( k 0 p0 nu get
                   p0_.nu.set( k, 0, p0_.nu.get( k, 0 ) + data[n].get( k, 0 ) );
 93 }
          for( int k = 0; k < D; ++k)
 95 p0_nu.set( k, 0, p0_nu.get( k, 0) / data.size() );
 96
 97 for(std::size_t n = 0; n < data.size(); ++n) {
 98 for( int k = 0; k < D; ++k ) {
 99 double val = data[n].get( k, 0) − p0_nu.get( k, 0);
100 p0..B.set( k, k, p0..B.get( k, k ) + param ∗ val ∗ val );<br>101 }
101 }
102 }
          for( int k = 0; k < D; ++k)
104 p0..B.set( k, k, p0..B.get( k, k ) / data.size() );
105
106 for( std::size_t i = 0; i < clusters_size(); ++i ) \{ 107 clusters [i].phi = p0 phi:
107 clusters_[i].phi = p0_phi;
108 clusters_[i].Ni = p0<sub>-</sub>.phi;
109 clusters_[i].eta = p0_eta;
110 clusters [i].B = p0..B;111 clusters [i].f = p0 .eta + clusters [i].Ni + 1.0 − D;
112 for( int k = 0; k < D; ++k ) {
113 clusters [i].mu.set( k, 0, center[i].get( k, 0 ) )<br>114 clusters [i].sigma.set( k, k, clusters [i].B.get(
                   clusters[i].sigma.set(i,k, clusters[i].B.get(i,k, k))115 / ( clusters [i].f ∗ ( clusters [i].Ni + p0 .xi ) ) );
\begin{array}{cc} 116\\ 117 \end{array} \qquad \quad \}117 }
118
119 return 0;
120 }
121
122 int VariateBayes::KMeans(const std::vector<Matrix<double> > &data,
123 std::vector<Matrix<double> > &centroid,
124 int tcnt)
125 {
126 std::vector<int> group( data.size(), −1 );
127 std::vector<int> prevgroup( data.size(), -1 );<br>128 std::vector<int> groupcnt( centroid.size(), 0)
          std::vector<int> groupcnt( centroid.size(), 0);
129
130 for( std::size_t n = 0; n < data.size(); ++n )<br>131 group[n] = rand() % centroid.size();
              \text{group}[n] = \text{rand}() % centroid.size();
132
133 int t;
134 for( t = 0; t < tcnt; ++t ) {
135 for( std::size t i = 0; i < centroid.size(); ++i ) {
136 \text{cvZero}(\text{centroid}[i]);<br>
137 \text{ground}[i] = 0;
                   \text{groupcrit}[i] = 0;138 }
139 for( std::size_t n = 0; n < data.size(); ++n ) {<br>140 for( int k = 0; k < D; ++k )
                   for( int k = 0; k < D; ++k)
141 centroid[group[n]].set( k, 0, centroid[group[n]].get( k, 0) + data[n].get( k, 0) );<br>
++groupcnt[group[n]];
                   ++groupcnt[group[n]];
143 }
144 for( std::size_t i = 0; i < centroid.size(); ++i ) {<br>
145 for( int k = 0; k < D; ++k )
145 for( int k = 0; k < D; ++k)<br>146 centroid[i].set( k, 0, centroid
              centroid[i].set( k, 0, centroid[i].get( k, 0) / groupcnt[i] );
147 }
148
149 for( std::size t n = 0; n < data.size(); ++n ) {
150 double dmin = \overrightarrow{DBL} MAX;<br>151 for (std:size_t i = 0; i < cer
151 for \text{(std::size.t i = 0; i < centroid.size(); ++i } \{152 \text{ double d = 0:} \}double d = 0;
153 for( int k = 0; k < D; ++k)
154 double val = data[n].get( k, 0) – centroid[i].get( k, 0);<br>155 d += val * val;
                            d += val * val;
156 }
\acute{d} = sqrt( d );
```

```
158 if( d < dmin ) {
159 dmin = d;<br>
160 group[n] =
                       \text{group}[n] = i;\begin{array}{cc} 161 \\ 162 \end{array} \hspace{2cm} \Big\}\begin{array}{cc} 162 \\ 163 \end{array}163 }
164
165 std::size t cntequal;
166 for (cntequal = 0; cntequal < data.size(); ++cntequal ) {<br>167 if (group [cntequal] != prevgroup [cntequal])
167 if( group[cntequal] \stackrel{\cdot}{=} prevgroup[cntequal] )<br>168 break:
                       break:
169 }
170 if(\text{cuted} == data.size() )<br>171 break;
                   break;
172
173 prevgroup = group;
174 }
175
\begin{array}{cc} 176 & \text{return t}; \\ 177 & \end{array}177 }
178
179 int VariateBayes::EStep(const std::vector<Matrix<double> > &data,
180 std::vector<std::vector<double> > &z)
181 {
182 const double M = clusters_size();
183
184 double nsum = 0;<br>185 for (std::size_t j =
          for(std::size_t j = 0; j < clusters_size(); ++j)
186 nsum += clusters [j].Ni;
\frac{187}{188}188 Matrix<double> invBi( D, D );
189 Matrix<double> xu( D, D);
190 Matrix < double > tmp((D, D);<br>191 for(std::size_t i = 0; i < cluste
          for(std::size_t i = 0; i < clusters.size(); ++i) {
192 double a0 = digamma( p0 .phi + clusters [i].Ni ) − digamma( M ∗ p0 .phi + nsum );
193 double a1 = 0;<br>194 for(\text{std::size_t})
              for(std::size_t j = 0; j < (std::size_t)D; ++j)
195 a1 + = digamma( ( p0 .eta + clusters [i].Ni + 1.0 − j ) / 2.0 );
196 double a2 = \log(\text{ cvDet}(\text{clusters}[i].B));<br>197 double a3:
              double a3:
198 for( std::size t n = 0; n < data.size(); ++n ) {
199 cvInv( clusters_[i].B, invBi, CV_SVD );
200 cvMulTransposed( data[n], xu, 0, clusters [i].mu );
201 cvScale( clusters [i].sigma, tmp, clusters [i].f / ( clusters [i].f − 2.0 ) );
                   cvAdd(\omega) tmp, xu, tmp\omega;
203 cvMatMul( invBi, tmp, tmp );
204 cvScale( tmp, tmp, p0_eta + clusters_[i].Ni );
205 CvScalar tr = cvTrace(\text{tmp});<br>
206 a3 = tr.val[0];a3 = \text{tr.val}[0];207
208 z[i][n] = exp( a0 + a1 / 2.0 − a2 / 2.0 − a3 / 2.0 );
209 }
210 }
211
212 for( std::size t n = 0; n < data.size(); ++n ) {<br>213 double rsum = 0;
              double rsum = 0;
214 for( std::size t j = 0; j < clusters _size(); ++j )<br>215 sum += z[j][n];
215 rsum += z[j][n];216 for(std::size_t i = 0; i < clusters_size(); ++i) {
217 z[i][n] /= rsum;
218 if( ! finite( z[i][n] ))
219 return 1;<br>220 }
\begin{array}{c} 220 \\ 221 \end{array} \qquad \quad \}221 }
222
223 return 0;
224 }
225
226 int VariateBayes::MStep(const std::vector<Matrix<double> > &data,<br>227 const std::vector<std::vector<double> > \&z227 const std::vector<std::vector<double> > &z)
228 {
          for(std::size_t i = 0; i < clusters__size(i; ++i) {
230 Matrix<double> xi( D, 1 );
```

```
231 Matrix<double> tmpc(D, 1);
232 for( std::size_t n = 0; n < data.size(); ++n ) {<br>
233 cvScale( data[n], tmpc, z[i][n]);
                        cvScale( data[n], time, z[i][n]);
234 \quad \text{cvAdd}(\text{tmpc, xi, xi});
235 }
                  \alphascale( xi, xi, 1.0 / clusters [i].Ni );
237
238 clusters_[i].Ni = 0;<br>239 for(std::size_t n =
239 for( std::size_t n = 0; n < data.size(); ++n )<br>
240 clusters_[i].Ni += z[i][n]:
                        \text{clusters}[i].\text{Ni} += \text{z}[i][n];\frac{241}{242}242 Matrix<sup>i</sup> Matrix<sup>d</sup> C( D, D)<br>243 Matrix<sup>d</sup> Matrix</sub>d Couple<sub></sub>
                  Matrix<sup><double> tmp([D, D];</sup>
244 for( std::size_t n = 0; n < data.size(); ++n ) {<br>
245 cvMulTransposed( data[n], tmp, 0, xi );
245 cvMulTransposed( data[n], tmp, 0, xi );
246 for( int l = 0; l < D; ++l ) {
247 for( int k = 0; k < D; ++k)<br>
248 C.set( k, l, C.get( k, l) -
                        <sup>2</sup> C.set( k, l, C.get( k, l) + tmp.get( k, l) ∗ z[i][n] );
\left. \begin{array}{cc} 249 \\ 250 \end{array} \right. \qquad \quad \right\}250 }
251
252 clusters [i].phi = p0.phi + clusters [i].Ni;
253 clusters [i].eta = p0_eta + clusters [i].Ni;<br>
254 for( int k = 0; k < D; ++k ) {
254 for( int \vec{k} = 0; \vec{k} < D; ++\vec{k}) {<br>255 clusters iil.mu.set( k, 0,
255 clusters_[i].mu.set( k, 0, 256
256 ( clusters [i].Ni ∗ xi.get( k, 0 ) + p0 ..xi ∗ p0 ..nu.get( k, 0 ) )<br>257 ( clusters [i].Ni + p0 ..xi ) ):
                                                      \dot{=} ( clusters [i].Ni + p0 .xi ) );
258 }
                  \text{clusters}[i].f = clusters [i].eta + 1.0 − D;
260 cvMulTransposed( xi, tmp, 0, p0_nu,
261 ( clusters [i].Ni ∗ p0 .xi ) / ( clusters [i].Ni + p0 .xi ) );
262 cvAdd( p0_B, C, C);
263 cvAdd( C, tmp, clusters_[i].B );
264 cvScale( clusters [i].B, clusters [i].sigma,<br>265 1.0 / ( ( clusters [i].Ni + p0..x
            265 1.0 / ( ( clusters [i].Ni + p0 .xi ) ∗ clusters [i].f ) );
266 }
\frac{267}{268}return 0;<br>\}269 }
270
271 int VariateBayes::Learn(const std::vector<Matrix<double> > &data,
272 double param,<br>273 int tent,
                                         int tcnt,
274 int errmax)
\begin{array}{c} 275 \\ 276 \end{array} {
            276 std::vector<std::vector<double> > z;
277 for( std::size_t i = 0; i < clusters_size(); ++i )
278 z.push back( std::vector<double>( data.size(), 0 ) );
279
            Init( data, param);\frac{281}{282}std::vector<VBParams> prevc = clusters.;
283
284 int t, err = 0;<br>285 for t = 0; t <
285 for \begin{pmatrix} t = 0; t < \text{tent}; ++t \\ \text{if} \end{pmatrix} \begin{pmatrix} 286 \end{pmatrix} if \begin{pmatrix} 1 & t \end{pmatrix} EStep(\text{data}, z) = 0286 if \begin{bmatrix} \text{EStep} \left( \text{ data}, z \right) \end{bmatrix} = 0 \begin{bmatrix} 0 \\ 1 \end{bmatrix}287 Init( data, param );<br>
t = 0;
288 t = 0;<br>289 t = +289 if(++er) = ermax )<br>290 return -1;
                             return −1;
291 }
\begin{array}{ccc}\n 291 & & & \cr\n 292 & & & \cr\n 293 & & & \cr\n \end{array}\n \quad \  \  \, \bullet \text{le} \ \, \left\{\begin{array}{c}\n \text{else }{}\leftarrow{\text{else}}{\text{else}}\end{array}\right.MStep( data, z);294<br>295
                        std::size_t i;
296 \qquad \qquad \text{for} (i = 0; i < \text{clusters} \dots \text{size}(i; ++i) \{ 297 \} double val = fabs( clusters [i].Ni -
297 double val = fabs( clusters_[i].Ni − prevc[i].Ni );<br>298 if( yal > 10e−5)
298 if( val > 1.0e−5 )
                                   break:
300 }
301 if(i == clusters.size() )<br>302 break:
                             break:
303
```
 $304$  prevc = clusters.;<br>305 }  $\begin{array}{cc} 305 \\ 306 \end{array} \qquad \quad \}$ 306 *}* 307 308 return t; 309 *}* 310 311 int VariateBayes::Learn(const VariateBayes &vb, 312 const std::vector*<*Matrix*<*double*> >* &data, 313 double param, int tcnt, 315 int errmax)  $\begin{array}{c} 316 \\ 317 \end{array}$  { 317 std::vector*<*std::vector*<*double*> >* z; 318 for( $std::size_t i = 0; i < clusters\_size(); ++i$ ) 319 z.push back( std::vector*<*double*>*( data.size(), 0 ) ); 320 321 Init( data, param );  $322$  clusters = vb.clusters :  $323\n324$ std::vector<VBParams> prevc = clusters.;  $\frac{325}{326}$ int t,  $err = 0$ ; 327 for( $t = 0$ ;  $t <$  tent; ++t) {<br>328 if(EStep(data, z) != 0  $328$  if( EStep( data, z ) != 0 ) {<br> $329$  Init( data, param );  $\frac{329}{330}$  Init( data, param ); 330  $t = 0;$ <br>331  $i f (+)$ 331 if  $+$ err == errmax )<br>332 return -1; 332 return *−*1; 333 *}*  $\begin{array}{ccc}\n 333 & & \textcolor{red}{\big\} \\
 334 & & \textcolor{red}{\textcolor{red}{\big\vert}} \textcolor{red}{\big\vert} \\
 335 & & \textcolor{red}{\big\vert}\n \end{array}$  $MStep( data, z);$ 336 337 std::size\_t i;<br>338 for( $i = 0$ ; i 338  $\qquad \qquad \text{for} (\text{i} = 0; \text{i} < \text{clusters} \ldots \text{size}(); ++\text{i} \}$  *{* $\qquad \qquad \text{double val} = \text{fabs}(\text{ clusters} \ldots \text{[i} \ldots \text{N} i - \text{series} \ldots \text{size} \text{size})).$ 339 double val = fabs( clusters [i].Ni *−* prevc[i].Ni ); 340 if( val *>* 1.0e*−*5 ) break; 342 *}* 343  $if(i == clusters.size() )$ <br>344 break; break;  $345$ <br> $346$  $prec = clusters$ ; 347 *}* 348 *}* 349  $350$  return t;<br> $351$ } 351 *}* 352 353 double VariateBayes::Predict(const Matrix*<*double*>* &x)  $\begin{matrix} 354 \\ 355 \end{matrix}$  { double  $p = 0$ ;  $\frac{356}{357}$ double pnsum  $= 0$ ; 358 for(  $std::size_t j = 0; j < clusters.size(j; ++j)$ <br>359 pnsum  $+=$  p0..phi + clusters.[j].Ni;  $p$ nsum  $+=$   $p$ 0.. $p$ hi + clusters [j]. $N$ i; 360 361 for( $std::size_t i = 0; i < clusters.size(); ++i$ ) {  $362 \t\t \t double a = (p0..phi + clusters.[i].Ni) / pnsum;$ 363 Matrix*<*double*>* mat( D, D ); 364 cvScale( clusters\_[i].B, mat,  $365$  ( clusters\_[i].Ni +  $($  clusters [i].Ni + p0\_xi + 1.0  $)/$  ( clusters [i].Ni + p0\_xi  $)$  ); 366 cvInv( mat, mat );  $367$  double  $d = \text{cvMahalanobis}(x, \text{clusters}[i].\text{mu}, \text{mat})$ ; 368 369 p += a *∗* pow( 1.0 + d *∗* d, *−*( p0 .eta + clusters [i].Ni + 1.0 ) / 2.0 ); 370 *}*  $\frac{371}{372}$ return p; 373 *}* 374 375 double VariateBayes::Gaussian(const Matrix*<*double*>* &x) 376 *{* double  $p = 0$ ;

```
378 const double pid = pow( 2.0 ∗ M PI, −( D / 2.0 ) );
\frac{379}{380}380 double pnsum = 0;<br>381 for(std::size_t j = 0)
           35 \text{ for } ( \text{ std:} \text{ size} \pm j = 0; j < \text{ clusters:} \text{ size}( ) ; ++j )382 pnsum += p0..phi + clusters [j].Ni;
383
384 for( std::size_t i = 0; i < clusters_size(); ++i ) {<br>385 double a = (p0 \text{ b} + \text{clusters} \text{ [i]}, N) / pnsdouble a = (p0 \nightharpoonup phi + clusters [i].Ni) / pnsum;386
387 Matrix<br/>double> mat( D, D );<br>388 cvInv( clusters_[i].B, mat);
                cvInv( clusters_[i].B, mat );
389 cvScale( mat, mat, p0 .eta + clusters [i].Ni );
\frac{390}{391}double d = \text{cvMahalanobis}( x, clusters[i].mu, mat);392
393 p += a ∗ pid ∗ sqrt( cvDet( mat ) ) ∗ exp( d ∗ d / (−2.0) );
394 }
395
396 return p;
397 }
398
399 #endif // VARIATE BAYES HPP
```
![](_page_49_Picture_553.jpeg)

```
1 #ifndef AREA_DETECT_HPP_<br>2 #define AREA_DETECT_HPP_
    #define AREA DETECT HPP
3
4 #include "nclr cv image.hpp"
5
 6 int \text{\_}declspec(dllexport) \text{\_}stdcall area\_detect(7 const Nclr::OpenCV::Image<unsigned char, 3> ∗srcimg,
 8 Nclr::OpenCV::Image<unsigned char, 1> ∗destimg,
9 int ∗tcnt);
10
11 typedef int (_stdcall *ad_ptr)(
12 const Nclr::OpenCV::Image<unsigned char, 3> ∗srcimg,
13 Nclr::OpenCV::Image<unsigned char, 1> ∗destimg,
       int ∗tcnt);
15
```
#endif // AREA DETECT HPP

#### B.10: csnake\_ad.cpp

```
1 #include "area detect.hpp"
\Omega3 #include <vector>
 4 #include <cv.h>
5 #include <highgui.h>
    6 #include <windows.h>
 7 #include <math.h>
 8 #include <algorithm>
9 #include <new>
   \#include <string>
11
12 \#undef min
13 #undef max
14
15 using namespace Nclr::OpenCV;
16
17 namespace {
        18 typedef std::vector<CvPoint> point vector;
19
20 struct csnake params
\frac{21}{22} {
22 double dist, kurtosis;<br>23 double wsp1, wsp2, w
23 double wsp1, wsp2, warea, wdist, wedge, wintens;<br>24 }:
        24 };
rac{25}{26}26 inline double cross(const CvPoint &lhs, const CvPoint &rhs)
27 {
28 return lhs.x ∗ rhs.y − lhs.y ∗ rhs.x;
29 }
```

```
30
 31 inline CvPoint operator−(const CvPoint &lhs, const CvPoint &rhs)
 32 {
33 return cvPoint( lhs.x − rhs.x, lhs.y − rhs.y );
 34 }
 35
36 void create cornerimg(const Image<unsigned char, 1> &src,
 37 Image<unsigned char, 1> &dest)
38 {
           Image\langlefloat, 1\rangle eigimg( src.getwidth(), src.getheight() );
 40 Image<float, 1> tmpimg( src.getwidth(), src.getheight() );
 41
 42 int corner_count = 2000;
 43 CvPoint2D32f ∗corners = (CvPoint2D32f ∗)cvAlloc( corner count ∗ sizeof( CvPoint2D32f ) );
 44
 45 cvGoodFeaturesToTrack( dest, eigimg, tmpimg, corners, &corner count,
 46 0.04, 13, \text{NULL}, 3 );
 47 }
 48
 49 int move_points(point_vector &pt,
 50 const Image<unsigned char, 1> &srcimg,
 51 const CvSize &wnd,<br>52 const csnake_params
                   const csnake params &params)
\begin{matrix} 53 \\ 54 \end{matrix} {
            const int NB = \text{wnd}.width * wnd.height;
 55 const int CENTER X = \text{wnd}.
 56 const int CENTER Y = \text{wnd height} / 2;
 \frac{57}{58}58 CvPoint diff;<br>59 double avg_d
 59 double avg_d = 0;<br>60 for( std:size t i =
            for(std::size_t i = 1; i < pt.size(); ++i) {
 61 diff.x = pt[i − 1].x − pt[i].x;
 62 diff.y = pt[i − 1].y − pt[i].y;
 63 avg_d += sqrt((double)diff.x * diff.x + diff.y * diff.y);64 }
            diff.x = pt[0].x - pt[pt.size() - 1].x;66 diff.y = pt[0].y − pt[pt.size() − 1].y;
 67 \text{avg}_d = \text{sqrt}(\text{double})\text{diff.x} * \text{diff.x} + \text{diff.y} * \text{diff.y};68 avg_d / = pt.size();69
 70 Image<unsigned char, 1 img( srcimg.getwidth(), srcimg.getheight() );<br>71 cvCopy( srcimg, img):
           \overline{\text{cvCopy}}(\overline{\text{sreimg}}, img);
 72 Image<unsigned char, 1> imgdx( srcimg.getwidth(), srcimg.getheight() );
 73 Image<unsigned char, 1> imgdy( srcimg.getwidth(), srcimg.getheight() );
 74 cvSmooth( img, img, CV GAUSSIAN, 5 );
 75
 76 /∗
             77 float dxkernel[] = { 1, 0, −1, 2, 0, −2, 1, 0, −1 };
 78 float dykernel[] = { 1, 2, 1, 0, 0, 0, −1, −2, −1 };
 79 CvMat \, dxfilter = cvMat(3, 3, CV_32F, dx,80 CvMat dyfilter = cvMat(3, 3, CV_32F, dykernel);
 81 cvFilter2D( img, imgdx, &dxfilter );
 82 cvFilter2D( img, imgdy, &dyfilter );
 83 ∗/
 84 cvSobel( img, imgdx, 1, 0 );<br>85 cvSobel( img, imgdy, 0, 1 );
            \alphas cvSobel( img, imgdy, 0, 1);
 86
 87 int moved = 0;<br>88 for (std::size_t )
            for( std::size_t p = 0; p < pt.size(); ++p ) {
 89 std::vector<double> energy( NB, 0 );
 90
91 int left = std::min( pt[p].x, wnd.width / 2 );
 92 int right = std::min( srcimg.getwidth() − pt[p].x, wnd.width / 2 );
 93 int top = std::min( pt[p].y, wnd.height / 2 );
 94 int bottom = std::min( srcimg.getheight() − pt[p].y, wnd.height / 2 );
 95
 96 int pp = p + 1, pm = p − 1;
 97 if (p == 0)98 pm = pt.size() – 1;
99 else if( p = pt.size() − 1)
100 pp = 0;101
102 for( int j = −top; j <= bottom; ++j ) {
```
103 for( int i = *−*left; i *<*= right; ++i ) *{* 104 int tx, ty;<br>105 double tm double tmpd;  $\frac{106}{107}$ int index =  $i + \text{CENTER.X} + (j + \text{CENTER.Y}) * \text{wnd.width};$ 108 109  $\frac{1}{\text{tx}} = \frac{\text{other}}{\text{tr}(b)}$  $tx = (pt[p].x + i) - pt[pm].x;$ 111  $ty = (pt[p].y + j) - pt[pm].y;$ 112 energy[index]  $+=$  params.wsp1  $*$  ( $tx * tx + ty * ty$ ); 113 114  $tx = pt[pp] \cdot x - 2 * (pt[p] \cdot x + i) + pt[pm] \cdot x;$ 115 ty = pt[pp].y - 2  $*($  pt[p].y + j ) + pt[pm].y;<br>116 energy lindex  $|$  + = params.wsp2  $*($  tx  $*$  tx + t  $\text{energy}[\text{index}]$  +=  $\text{params}.\text{wsp2}$  \* ( $\text{tx}$  \*  $\text{tx}$  +  $\text{ty}$  \*  $\text{ty}$ ); 117 118 energy[index]  $/ = 2.0$ ;  $\frac{119}{120}$  $//$  area energyx 121 tmpd = ( pt[p].x + i ) *∗* ( pt[pp].y *−* pt[p].y ) *−* 122 ( pt[p].y + j ) *∗* ( pt[pp].x *−* pt[p].x ); 123 energy[index] += params.warea *∗* tmpd / 2.0;  $\frac{124}{125}$ 125  $\frac{1}{26}$   $\frac{1}{26}$   $\frac{1}{26$ 126  $\overrightarrow{tx} = (\text{pt}[p]\overrightarrow{x} + i) - \text{pt}[pm]\overrightarrow{x};$ <br>127  $\overrightarrow{tx} = (\text{pt}[p]\overrightarrow{x} + i) - \text{pt}[pm]\overrightarrow{x};$  $ty = (pt[p].y + j) - pt[pm].y;$ 128  $\t{tmpd = avg_d - sqrt((double)tx * tx + ty * ty)}$ ; 129 energy[index]  $+=$  params.wdist  $*$  ( tmpd  $*$  tmpd ) / 2.0;  $\frac{130}{131}$ 131 // preprocess edge energy and intens energy<br>132 if(  $pt[bl.x + i < 0$  ) if(  $pt[p].x + i < 0$ ) 133 energy[index] = DBL\_MAX;<br>134 else if  $\text{pt}[\text{nl}]$  =  $\text{pt}[\text{ml} \times \text{nl}]$  =  $\text{met}[\text{nl}]$ else if(  $pt[p]x + i \geq s$  srcimg.getwidth() ) 135 energy[index] =  $DBL_MAX$ ;<br>136 136 else 137  $tx = pt[p] \cdot x + i;$ 138 139 if( pt[p].y + j < 0 )<br>
140 energy[index] = 140 energy [index] = DBL MAX;<br>141 else if ( pt[p],  $y + j$  > = srcimg.get else if(  $\tilde{pt[p]}$ .y + j > = srcimg.getheight() ) 142 energy[index] = DBL\_MAX;<br>143 else  $\begin{array}{cc}\n 143 & \text{else} \\
 144 & \text{else}\n \end{array}$  $ty = pt[p].y + j;$ 145 146 if( energy[index] != DBL\_MAX ) {<br>
147 // edge energy  $//$  edge energy 148 energy[index] += params.wedge *∗* 149 ( $\text{imgdx.data}(\text{tx}, \text{ty}) * \text{imgdx.data}(\text{tx}, \text{ty}) + \text{imgdy.data}(\text{tx}, \text{ty}) * \text{imgdy.data}(\text{tx}, \text{ty}))$ imgdy.data( tx, ty)  $*$  imgdy.data( tx, ty)) / (−2.0); 151  $152$  // intens energy<br>153 energy lindex  $\vert + \vert$ 153 energy[index] += params.wintens *∗* srcimg.data( tx, ty ); 154 *}*  $\begin{array}{cc} 155 & & \\ 156 & & \\ \end{array}$ 156 *}* 157 158 double e\_min = DBL\_MAX;<br>159 int offset\_x = 0, offset\_y = 0 159 int offset  $x = 0$ , offset  $y = 0$ ;<br>160 for (int j = -top; j <= botto 160 for( int j = *−*top; j <= bottom; ++j ) {<br>161 for int j = *−*left: j <= right: ++j ) 161 for( int i = *−*left; i *<*= right; ++i ) *{* 162 int index = i + CENTER X + ( j + CENTER Y )  $*$  wnd.width; 163 if( energy[index] *<* e min ) *{*  $164$  offset  $x = i$ ; 165 offset  $y = j$ ;  $\begin{aligned} 166 \qquad \qquad &\qquad \text{e-min} = \text{energy}[\text{index}];\\ 167 \qquad \qquad \qquad \} \end{aligned}$ 167 *}* 168 *}* 169 *}* 170 171 if( offset  $x \parallel$  offset  $y$  ) *{*<br>172 bt[p]  $x \neq 0$  offset  $x$ ; 172 pt[p].x += offset x;<br>173 pt[p].y += offset y;  $pt[p].y += offset_y;$  $174 ++$ moved; 175 *}*

176 *}*  $\frac{177}{178}$ return moved; 179 *}* 180 181 bool ioep\_impl(point\_vector &pt,<br>182 int i. 182 int i, 183 183 const CvPoint &p,<br>184 const CvPoint &pr const CvPoint &pp, 185 const CvPoint &pm,<br>186 const csnake\_params const csnake params &params) 187 *{* 188 CvPoint a, b;  $\frac{189}{190}$ 190 a.x = pp.x − p.x;<br>191 a.y = pp.y − p.y;  $a.y = \text{pp.y} - \text{p.y};$ 192 if( sqrt( (double)a.x *∗* a.x + a.y *∗* a.y ) *>* params.dist ) *{* 193 pt.insert( pt.begin()  $+ i + 1$ , 194 cvPoint $($  ( pp.x + p.x )  $/$  2, 195  $(pp.y + p.y) / 2$ ); 196 return true;<br>197 } 197 *}* 198 199 b.x = pm.x *−* p.x; 200 b.y = pm.y − p.y;<br>201 double td1 = sart 201 double  $td\tilde{1} = \text{sqrt}((\text{double})a.x * a.x + a.y * a.y);$ <br>202 double  $td2 = \text{sqrt}((\text{double})b.x * b.x + b.y * b.y).$ double td2 = sqrt( $\phi$  (double)b.x  $*$  b.x + b.y  $*$  b.y ); 203 if(  $(ax \times b.x + a.y \times b.y$ ) / ( td1  $*$  td2 ) *>* params.kurtosis ) {<br>204 bt.erase( pt.begin() + i); 204 pt.erase( pt.begin() + i );<br>205 return true; return true; 206 *}*  $\frac{207}{208}$ return false; 209 *}*  $\begin{array}{c} 210 \\ 211 \end{array}$ 211 bool check cross(std::vector*<*point vector*>* &snakes)  $\begin{array}{c} 212 \\ 213 \end{array}$  { bool  $\text{fig} = \text{false};$ 214 std::vector<point\_vector> tmpsnakes;  $\frac{215}{216}$ 216 for  $\text{(std:size.t s = 0; s < snake.size(); ++s)}$   $\{217$  noint\_vector  $\text{\&rt = snakessl}:$ point vector  $\&pt\rangle =$  snakes[s];  $\frac{218}{219}$ 219 for( std::size t i = 0; i *<* pt.size() *−* 2; ++i ) *{* 220 CvPoint v1 = pt[i + 1] *−* pt[i];  $\frac{221}{222}$  $std::size_t limit_j = pt.size() - 1;$ 223 if(  $i == 0$  )<br>224 limit\_j =  $\text{limit}_{-1} = \text{pt.size}() - 2;$ 225 226 for( std::size\_t j = i + 2; j < limit\_j; ++j ) { 227 CvPoint v2 = pt[j + 1] - pt[j];<br>228 CvPoint v = pt[j] - pt[i];  $CvPoint v = \tilde{pt}[j] - pt[i];$ 229<br>230 230 double c12 = cross( $v1, v2$ );<br>231 double p = cross( $v, v1$ ) / c double  $p = \text{cross}( \vec{v}, \vec{v1} ) / \hat{c}12;$ 232 double  $q = \csc{\left(\sqrt{v}, v^2\right)}/c12;$ 233 234 if(  $0 \leq p \& p \leq 1 \& \& 0 \leq q \& q \leq 1$  )<br>235 235 *{* 235 and the set of the point vector buf;<br>237 point vector::iter: point\_vector::iterator itr = pt.begin() + i + 1; 238 for( int k = i + 1; k <= j; ++k  $\bar{)}$  { 239 buf.push\_back( *∗*itr );<br>240 buf.push back( *∗*itr ); 240  $\text{itr} = \text{pt.} \text{erase}(\text{itr});$ <br>241 241 *}* 242 243 limit\_j = pt.size() - 1;<br>244 if ( i == 0 ) 244 if  $(i == 0)$ <br>
245 iinit i =  $\text{limit}_{-}j = \text{pt.size}() - 2;$ 246 247 if( buf.size()  $> = 5$ )<br>248 tmpsnakes push  $t$ mpsnakes.push\_back( buf ); 249

```
250 flg = true;
\begin{array}{c} 251 \\ 252 \end{array} }
\begin{array}{cc} 252 \\ 253 \end{array} \qquad \qquad \}\begin{array}{cc} 253 \\ 254 \end{array} \qquad \qquad \}254 }
255
256 for(std::size_t i = 0; i < tempsnakes.size(); ++i)
257 snakes.push_back( tmpsnakes[i] );
\frac{258}{259}return flg;
260 }
\frac{261}{262}bool insert or erase points(point vector &pt,
263 const csnake params & params)
\begin{array}{c} 264 \\ 265 \end{array} {
               bool \text{fig} = \text{false};
266
267 for( std::size t i = 1; i < pt.size() − 1; ++i )
268 flg |= ioep impl( pt, i, pt[i], pt[i + 1], pt[i − 1], params );
269 flg |= ioep impl( pt, 0, pt[0], pt[1], pt[pt.size() − 1], params );
270 flg |= ioep impl( pt, pt.size() − 1, pt[pt.size() − 1], pt[0], pt[pt.size() − 2], params );
\frac{271}{272}return flg;<br>}
273 }
274
275 int csnake(std::vector<point_vector> &snakes,<br>276 const Image<unsigned char, 1> &s
276 const Image<sup>\alpha</sup>unsigned char, 1> &srcimg, 277 const CySize &wnd.
277 const CvSize &wnd,<br>278 const csnake_params
278 const csnake params & params,<br>279 int maxcount,
279 int maxcount,<br>280 int th_move)
                       int th_move)
281 {
282 //image_window snakewnd( "snake" );<br>283 //Image<unsigned char, 3 > \text{img(} srcin
               283 //Image<unsigned char, 3> img( srcimg.getwidth(), srcimg.getheight() );
284
285 int cnt;<br>286 for (cnt)
286 for \left(\text{cnt} = 0; \text{cnt} < \text{maxcount}; ++ \text{cnt}\right) {<br>287 bool flg = false;
                   bool \text{fig} = \text{false};
288
289 int moved = 0;<br>
290 for (std::size_t i
290 for( std::size_t i = 0; i < snakes.size(); ++i )<br>291 moved += move_points( snakes[i], srcimg
291 moved += move points( snakes[i], srcimg, wnd, params);<br>292 if( moved >= th move)
                   if(moved >= th_move)
293 flg = true;294
295 flg | = \text{check\_cross}(\text{snakes});
296
297 for( std::vector \text{point\_vector}::iterator itr = snakes.begin(); itr != snakes.end(); ) {<br>298 if( itr-\text{size}() < 10 )
298 if( itr->size() < 10)<br>299 itr = snakes erase
299 \text{itr} = \text{snakes}.\text{erase}(\text{itr});<br>300 \text{else}300else301\} ++itr;
302 }
303
304 if( !flg ) {
305 for(\text{std:size\_t} i = 0; i < snakes.size(); ++i ) {<br>306 bool f = insert_or_erase_points(\text{snakes}[i], p
306 bool f = insert or erase points( snakes[i], params );<br>\text{fg} = f \parallel \text{fg};307 flg = f || flg;<br>308 }
308 }
309 }
310
311 /∗
312 if( IsWindow( snakewnd ) ) {
313 cvCvtColor( srcimg, img, CV_GRAY2BGR );
314 draw snakes( img, snakes );
315 snakewnd.show( img );
316 image_window::waitkey( 100 );
317 }
                   318 ∗/
319<br>320
320 if( \text{fig} == \text{false})<br>321 hreak:
               \} break;
322 }
323
```

```
52
```

```
324 return cnt;
\begin{array}{c} 325 \\ 326 \end{array} };
326 };
327
328 int _declspec(dllexport) _stdcall area_detect(
329 const Nclr::OpenCV::Image<unsigned char, 3> ∗srcimg,
330 Nclr::OpenCV::Image<unsigned char, 1> ∗destimg,
331 int ∗tcnt)
332 {
         try
334 {
335 /∗
336 char inipath[512];
337 char ininame[11] = "csnake.in";
338 //strcpy( ininame, "csnake.ini" );
339 GetModuleFileName( NULL, inipath, sizeof( inipath ) );
340 for( int i = 511; i > 0; −−i ) {
341 if( inipath[i] == '\\' ) {
342 for( int j = 1; j \leq strlen( ininame ); ++j )
343 inipath[i + j] = ininame[j - 1];
344 inipath[i + strlen( ininame ) + 1] = '\langle 0';<br>345
                 break;
346 }
347 }
348 printf( "%s\n", inipath );
349 ∗/
350 char inipath[512];<br>351 std::string ininam
             std::string\text{ }inimame = "csnake.in";
352 GetModuleFileName( NULL, inipath, sizeof( inipath ) );
353 std::string path = inipath;
354 path.erase( path.begin() + path.rfind('\(\rangle') + 1, path.end() );<br>355 path += ininame:
             \hat{a}<sub>path</sub> += ininame;
356 strcpy( inipath, path.c_str() );
357
358 printf( "%s\n", inipath );
359<br>360
360 int length = GetPrivateProfileInt("snakes", "length", 0, inipath );<br>361 int maxcount = GetPrivateProfileInt("snakes", "maxcount", 0, ini
361 int maxcount = GetPrivateProfileInt( "snakes", "maxcount", 0, inipath );
362 int th_move = GetPrivateProfileInt( "snakes", "th_move", 0, inipath );
363
364 csnake params params;<br>365 char buf<sup>[256]</sup>
             char buf[256];
366 GetPrivateProfileString( "weights", "dist", "", buf, sizeof( buf ), inipath );<br>367 params.dist = atof( buf );
367 params.dist = atof( buf);
368 GetPrivateProfileString( "weights", "kurtosis", "", buf, sizeof( buf ), inipath );
369 params.kurtosis = \text{atof}(\text{buf});
370 GetPrivateProfileString( "weights", "wsp1", "", buf, sizeof( buf ), inipath );
371 params.wsp1 = atof( buf);
372 GetPrivateProfileString( "weights", "wsp2", "", buf, sizeof( buf ), inipath );
373 params.wsp2 = atof( buf);
374 GetPrivateProfileString( "weights", "warea", "", buf, sizeof( buf ), inipath );
375 params.warea = atof(\text{buf});<br>376 GetPrivateProfileString("wo
             GetPrivateProfileString("weights", "wdist", "", buf, sizeof( buf ), inipath );
377 params.wdist = atof( buf );
378 GetPrivateProfileString( "weights", "wedge", "", buf, sizeof( buf ), inipath );<br>379 params.wedge = atof( buf ):
             params.wedge = atof(buf);380 GetPrivateProfileString("weights", "wintens", "", buf, sizeof( buf ), inipath );<br>381 params.wintens = atof( buf );
381 params.wintens = atof( buf );<br>382 printf( "length<sub>-</sub>=\%d\right\}maxco
382 printf( "length = %d\nmaxcount = %d\nth move = %d\n", length, maxcount, th move );
383 printf( "dist = %f\nkurtosis=%f\n", params.dist, params.kurtosis );
384 printf( "wsp1 = %f, wsp2 = %f\n", params.wsp1, params.wsp2 );
385 printf("warea_=_%f\nwdist=%f\nwedge=%f\nwintens=%f\n<sup>"</sup>,
386 params.warea, params.wdist, params.wedge, params.wintens );
387 printf( "\n" );
388
389 Image<unsigned char, 1> grayimg( srcimg−>getwidth(), srcimg−>getheight() );
             390 cvCvtColor( ∗srcimg, grayimg, CV BGR2GRAY );
391
392 std::vector<point vector> snakes;
393 snakes.push_back( point_vector() );
394 int ptlen = length / 4;<br>395 int w = srcimg->getw
395 int w = srcimg<sup>-</sup>>getwidth() / ptlen;<br>396 int h = srcimg->getheight() / ptlen;
             396 int h = srcimg−>getheight() / ptlen;
```

```
397 for( int i = 0; i < srcimg−>getwidth(); i += w )
398 snakes.back().push_back(\text{cvPoint}(i, 0));<br>399 for(\text{int } i = 0; i < \text{arcime} > \text{setheight}) - 1; i
              3995 for( int i = 0; i < srcimg->getheight() -1; i += h )
400 snakes.back().push_back( cvPoint( srcimg->getwidth() - 1, i ) );<br>401 for( int i = srcimg->getwidth() - 1; i >= 0; i -= w)
401 for( int i = srcimg−>getwidth() − 1; i >= 0; i −= w )
                   402 snakes.back().push back( cvPoint( i, srcimg−>getheight() − 1 ) );
403 for( int i = srcimg−>getheight() − 1; i > 0; i −= h )
                   snakes.\text{back}().\text{push}\_\text{back}(\text{cvPoint}( 0, i ) );405<br>406
              int cnt = csnake( snakes, grayimg, cvSize( 15, 15), params, maxcount, th move);
407 if (\text{tent }!= NULL )<br>408 \text{*tent} = \text{cnt}408 ∗tcnt = cnt;
409
410 std::vector<CvPoint> center;
411 for( std::size_t i = 0; i < snakes.size(); ++i ) {<br>412 CyPoint p = cyPoint( 0, 0);
                   CvPoint p = cvPoint(0, 0);
413 for( std::size t j = 0; j < snakes[i].size() − 1; ++j ) {
414 cvLine( ∗destimg, snakes[i][j], snakes[i][j + 1], cvScalarAll( 255 ) );
415 p.x += \text{snakes}[i][j].x;416 p.y += \text{snakes}[i][j].y;417 }
                   418 cvLine( ∗destimg, snakes[i][snakes[i].size() − 1], snakes[i][0], cvScalarAll( 255 ) );
419 p.x += snakes[i][snakes[i].size() − 1].x;
420 p.y += snakes[i][snakes[i].size() − 1].y;
421
422 p.x / = snakes[i].size();
423 p.y /= snakes[i].size();<br>424 center.push_back( p);
                   center.push-back( p);425 }
426
427 for( std::size t i = 0; i < center.size(); ++i ) {
              cvFloodFill( ∗destimg, center[i], cvScalarAll( 255 ) );
429 }
430
              return 0:
432 }
433 catch( std::runtime_error &e ) {<br>434 formstf( stderr. "%\n", e.w
434 fprintf( stderr, "%s\n", e.what() );
              return 1;
436 }
          \frac{1}{3} catch( std::bad_alloc &e ) \{438 fprintf( stderr, "%s\n", e.what() );<br>439 return 1;
          return 1;
440 }
441 }
```
#### B.11: vb\_ad.cpp

```
1 #include "area detect.hpp"
\overline{2}3 #include <stdlib.h>
 4 #include <string.h>
 5 \#include <windows.h><br>6 \#include <vector>
    6 #include <vector>
 7 #include <algorithm>
 8 #include "nclr cv mat.hpp"
 9 #include "variate bayes.hpp"
10 #include "timecounter.hpp"
11
12 using namespace Nclr::OpenCV;
\begin{array}{c} 13 \\ 14 \end{array}namespace
15 {
16 int binary otsu(const Image<unsigned char, 1> &src, Image<unsigned char, 1> &dest, int
              maxval = 25517 {
18 const int N = src.getwidth() * src.getheight();<br>19 const int L = 256;
             const int L = 256;
20
21 int hist[L];
22 double p[L];
23 for(\text{int } i = 0; i < N; ++i)<br>24 +++i++hist[src.data( i, 0 )];
```

```
25 for( int i = 0; i < L; ++i )<br>
26 hil – (double) hist||p[i] = (double)hist[i] / N;\frac{27}{28}28 int max_th = 0;<br>29 double max_sign
            double max sigma = DBL_MIN;
30 for( int k = 1; k < L; ++k ) {
31 double ur = 0;
32 double u[2] = \{ 0, 0 \};33 double w[2] = { 0, 0 };
\frac{34}{35}for( int i = 0; i < k; ++i )
36 w[0] += p[i];37 for( int i = k; i < L; ++i )<br>38 w[1] += p[i];
38 w[1] += p[i];39 for( int i = 0; i < k; ++i ) {
40 u[0] + = i * p[i] / w[0];<br>41 ur += i * p[i];\frac{u_1 - u_2}{u_1 + u_2} i * p[i];
42 }
43 for( int i = k; i < L; ++i ) {
44 u[1] += i ∗ p[i] / w[1];
45 ur += i ∗ p[i];
46 }
47
48 double sigma = w[0] ∗ ( u[0] − ur ) ∗ ( u[0] − ur ) + w[1] ∗ ( u[1] − ur ) ∗ ( u[1] − ur );
                if(sigma) > max sigma \} {
50 max th = k;
51 max_sigma = sigma;
52 }
53 }
54
55 cvThreshold( src, dest, max_th, maxval, CV_THRESH_BINARY);
56
57 return max th;
58 }
59
60 void createdata(const Image<unsigned char, 3> &src,
                        61 std::vector<Matrix<double> > &data,
62 const char ∗inipath)
63 \n64time_counter tc;
65
66 char buf[512];<br>67 int median =67 int median = GetPrivateProfileInt( "filter", "median", 0, inipath );
68 int gaussian = GetPrivateProfileInt( "filter", "gaussian", 0, inipath );
69 int reverse = GetPrivateProfileInt( "filter", "reverse", 0, inipath);
70 int corner_count = GetPrivateProfileInt( "corner", "maxcount", 0, inipath );
71 GetPrivateProfileString( "corner", "quality", "", buf, sizeof( buf ), inipath );
72 double quality = atof( buf );<br>
73 GetPrivateProfileString( "con
            GetPrivateProfileString("corner", "mindist", "", buf, sizeof( buf ), inipath );
74 double mindist = atof( buf );<br>
75 int block_size = \text{GetPrivateP}_175 int block size = GetPrivateProfileInt("corner", "block_size", 0, inipath);76 int use harris = GetPrivateProfileInt( "corner", "use harris", 0, inipath );
77 GetPrivateProfileString( "corner", "harris param", "", buf, sizeof( buf ), inipath );
78 double harris \text{param} = \text{atof}(\text{buf});
79
80 printf( "maxcount = \%d, quality = \%f, mindist = \%f\n\langle n", corner count, quality, mindist );<br>81 printf( "use harris = \%d, harris param = \%f\langle n \rangle", use harris, harris param );
81 printf("use harris = %d, harris param = %f\n", use harris, harris param );<br>82 CyPoint2D32f *corners = (CyPoint2D32f *)cyAlloc( corner count * sizeof( C
            82 CvPoint2D32f ∗corners = (CvPoint2D32f ∗)cvAlloc( corner count ∗ sizeof( CvPoint2D32f ) );
83
84 tc.begin();
85
86 Image
left Image
left Image
\alpha, 1 > img( src.getwidth(), src.getheight() i;
87
88 Image<unsigned char, 3> hsv( src.getwidth(), src.getheight() );
89 cvCvtColor( src, hsv, CV_BGR2HSV);
90 for( int y = 0; y < hsv.getheight(); ++y) {<br>91 for( int x = 0; x < hsv.getwidth(); ++xfor( int x = 0; x < hsv.getwidth(); ++x ) {
92 img.data(x, y) = hsv.data(x, y, 2);
93 }
94 }
95
96 /∗
97 float kernel[] = { 1, 1, 1, 1, −8, 1, 1, 1, 1 };
```

```
98 CvMat filter = cvMat(3, 3, CV_32F, kernel);99 cvSmooth( img, img, CV MEDIAN, 3, 0, 0, 0);<br>100 cvFilter2D( img, img, &filter );
              cvFilter2D(img, img, & filter);101 binary_otsu( img, img);
102
103 data.clear();
104 for( int y = 0; y < img.getheight(); ++y ) {
105 for \left(\text{int } x = 0; x < \text{img.getwidth}()\right; ++x \left\{106\right\} if \left(\text{img.data}(x, y)\right) = 255 \left\{16\right\}106 if( img.data( x, y ) == 255 ) {
107 data.push_back( Matrix < double > (2, 1) );
108 data.back().set( 0, 0, x / (double)src.getwidth());109 data.back().set( 1, 0, y / (double)src.getheight() );
110 }
111 }
112 }
113
114 if( data.size() > 200 ) {
115 std::random_shuffle(data.begin(), data.end());
116 data.erase( data.begin() + 200, data.end() );
\begin{array}{ccc} 117 & & & \} \\ 118 & & & \end{array}118 ∗/
119
120 printf( "data_size_=_%d\n", data.size() );
121
122 cvCvtColor( src, img, CV_BGR2GRAY);
123 if( !reverse ) {
124 if median != 0)
125 cvSmooth( img, img, CV_MEDIAN, median );
126 if( gaussian != 0 )
127 cvSmooth( img, img, CV_GAUSSIAN, gaussian );
128 }
129 else {
                  if( gaussian != 0)
131 cvSmooth( img, img, CV_GAUSSIAN, gaussian );
132 if( median != 0 )<br>133 cvSmooth( in
              cvSmooth( img, img, CV_MEDIAN, median );
134 }
135<br>136
136 Image<float, 1> eigimg( src.getwidth(), src.getheight() );<br>137 Image<float, 1> tmpimg( src.getwidth(), src.getheight())
             Image<float, 1> tmpimg( src.getwidth(), src.getheight() );
138
139 cvGoodFeaturesToTrack( img, eigimg, tmpimg, corners, &corner count, quality, mindist,
140 NULL, 3, use_harris, harris_param );
141 //data.clear();<br>142 for( int i = 0;
              for( int i = 0; i < corner_count; ++i) {
143 data.push back( Matrix < double > (2, 1) );<br>data.back().set(0, 0, corners[i].x / (double)
144 data.back().set( 0, 0, corners[i].x / (double)src.getwidth() );<br>data.back().set( 1, 0, corners[i].y / (double)src.getheight() );
              data.back().set( 1, 0, corners[i].y / (double)src.getheight() );
146 }
147
148 printf( "data.size = \%d\n\%f[ms]\n', data.size(), tc.end() );
149
150 cvFree( &\text{corners} );
151
152 /∗
153 Image\langleunsigned char, 3> dataimg( src.getwidth(), src.getheight() );<br>154 for( int y = 0; y < dataimg.getheight(); ++y \}{
154 for \left(\begin{array}{cc} \text{int } y = 0; y < \text{dataimg.getheight} \end{array}\right); ++y \} {<br>155 for \left(\begin{array}{cc} \text{int } y = 0; x < \text{dataimg getwidth} \end{array}\right); ++xfor(int x = 0; x < dataimg.getwidth(); ++x) {
156 \text{for} \left( \text{ int } c = 0; c < 3; \text{ +}c \right)<br>157 dataime.data\left( x, y, c \right)dataimg.data( x, y, c ) = img.data( x, y, c );
158 }
159 }
              for(std::size_t i = 0; i < data.size(); t + i) {
161 cvCircle( dataimg,
162 cvPointFrom32f( cvPoint2D32f(<br>163 datalil.eet
                                                  data[i].get(0, 0) * src.getwidth()164 data[i].get( 1, 0 ) ∗ src.getheight() )),
165 3, CV\_RGB( 0, 0, 255 ), 3);<br>166 }
166 }
167
168 cvNamedWindow("data");<br>169 cvShowImage("data", datai
              cvShowImage('data', dating);170 cvWaitKey(0);
```

```
171 cvDestroyWindow("data");
172 ∗/
\frac{173}{174}printf( "vb<sub>-</sub>ad :: createdata_completed\n" );
175 }
176 };
177
178 int _declspec(dllexport) _stdcall area_detect(
179 const Nclr::OpenCV::Image<unsigned char, 3> ∗srcimg,
180 Nclr::OpenCV::Image<unsigned char, 1> ∗destimg,
          181 int ∗tcnt)
182 {
          time_counter tc;
184
185 char inipath[512];
186 GetCurrentDirectory( sizeof( inipath ), inipath );
187 strcat( inipath, "\\vb_ad.ini" );
188
189 std::vector<Matrix<double> > data;
          190 createdata( ∗srcimg, data, inipath );
191
192 char buf[512];<br>193 int cluster = 0
193 int cluster = GetPrivateProfileInt("vb", "cluster", 0, inipath);
194 int maxcnt = GetPrivateProfileInt("vb", "maxcount", 0, inipath);
195 GetPrivateProfileString( "vb", "param", "", buf, sizeof( buf ), inipath );
196 double param = atof( buf);
197 GetPrivateProfileString( "vb", "threshold", "", buf, sizeof( buf ), inipath );
198 double threshold = atof( buf);
\frac{199}{200}tc.\text{begin}();
201
202 VariateBayes vb( 2, cluster );
203 int t = vb.Learn( data, param, maxcnt);<br>204 if tent I = NILL)
          \quad if( tcnt \mathrel{\mathop:}= NULL )205 ∗tcnt = t;
\frac{206}{207}207 int width = srcimg−>getwidth();
208 int height = srcimg−>getheight();
209
210 std::vector<double> pd( width ∗ height, 0 );
          double nrml = 0;
212 for( int y = 0; y < height; ++y ) {<br>
213 for( int x = 0; x < width; ++x
               for(int x = 0; x < width; ++x) {
214 Matrix <double > p( 2, 1 );<br>
215 p.set ( 0, 0, x / (double) wic
215 p.set(0, 0, x \mid (double) width);216 p.set(1, 0, y \mid (double)height);
217 pd[x + width * y] = vb.Predict(p);218 if( pd[x + width * y] > nrml )<br>219 nrml = pd[x + width * y];
              2 \text{hrml} = \text{pd}[\text{x} + \text{width} * \text{y}];\begin{array}{c} 220 \\ 221 \end{array} \qquad \quad \}221 }
222
223 for( int y = 0; y < height; ++y ) {
224 for( int x = 0; x < width; ++x) {<br>225 if( ( pd[x + width * y] / nm]
225 if( \left( \text{pd}[x + \text{width} * y] / \text{nrml} \right) > \text{threshold })<br>
226 desting -> data(x, y) = 255;
                        226 destimg−>data( x, y ) = 255;
\begin{array}{c} 227 \\ 228 \end{array} }
228 }
229
230 printf( "%f[ms]\nvb ad completed\n", tc.end() );
\frac{231}{232}return 0:
233 }
```
B.12: image\_divide.hpp

- $1$  #ifndef IMAGE\_DIVIDE\_HPP\_<br> $2$  #define IMAGE\_DIVIDE\_HPP  $#$ define IMAGE\_DIVIDE\_HPP\_
- $\frac{3}{4}$
- 4 #include *<*vector*>*
- $\#$ include "nclr\_cv\_image.hpp" 6
- 7 struct imgdiv info

![](_page_59_Picture_562.jpeg)

#### B.13: empty\_imgdiv.cpp

```
1 #include "image divide.hpp"
\frac{2}{3}3 int _declspec(dllexport) _stdcall image_divide(
 4 const Nclr::OpenCV::Image<unsigned char, 3> ∗srcimg,
 5 imgdiv info ∗dest)
    6 {
7 dest−>color.push_back( cvScalar( 0, 0, 0, 0) );<br>8 dest−>area_cnt.push_back( srcimg->getwidth(
8 dest−>area cnt.push back( srcimg−>getwidth() ∗ srcimg−>getheight() );
         9 cvZero( ∗(dest−>data) );
\begin{array}{c} 10 \\ 11 \end{array}return 0;
12 }
```
### B.14: hcseg\_imgdiv.cpp

```
1 #include "image divide.hpp"
 \frac{2}{3}3 #include <string.h>
 4 #include <windows.h><br>5 #include <vector>
 5 #include <vector><br>6 #include <stack>
 6 #include <stack>
  7 #include <assert.h>
  8 #include "hcseg.hpp"
\begin{array}{c} 9 \\ 10 \end{array}using namespace Nclr::OpenCV;
\frac{11}{12}namespace
13 {
\begin{array}{cc} 14 & /* \\ 15 & \text{st} \end{array}struct scalar3
\begin{matrix} 16 \ 17 \end{matrix} {
\begin{align*}\n 17 \\
 18\n \end{align*} int val[3];
           18 };
19
20 int hc next(const std::vector<unsigned int> &hist, int p, int &itr, bool flg)
\frac{21}{22} {
22 int prev = p - itr;<br>23 int next = p + itr;
                int next = p + itr;
24
25 if( \text{prev} < 0 ) {<br>26 if( \text{fig} ) {
26 if( flg ) {
                           prev = hist.size() - 1;\frac{28}{29}29 if( hist[prev] == hist[p] && hist[p] == hist[next] ) 30
30 ++1 \text{itr};<br>31 + \text{istr};<br>61 \text{ k} \text{ is if (hist) }31 else if<br>( \mbox{hist}[\mbox{prev}] < \mbox{hist}[\mbox{p}] && \mbox{hist}[\mbox{p}] < = \mbox{hist}[\mbox{next}] ) <br> 32p = next;
33 else \frac{if( }{p} | \frac{f( }{p} > hist[prev] && hist[p] > hist[next] ) ) 34
                      p = prev;35 }
36 else {
37 if( hist[p] <= hist[next] )
38 \qquad p = \text{next};\begin{array}{ccc} 39 & & & \{39\} & & & \{40\} & & & & \{39\} \end{array}40 }
```
41 else if( next *>*= hist.size() ) *{*  $\begin{array}{c}\n 42 \\
 43\n \end{array}$  if  $\begin{array}{c}\n \text{if } \text{if } g \text{ } \text{if } g \text{ }$  $next = 0$ ; 44 45 if( hist[prev] == hist[p]  $\&\&$  hist[p] == hist[next]) 46  $+$ itr;<br>47 else if hist 47 else if( hist[prev]  $\langle$  hist[p] && hist[p]  $\langle$  = hist[next] ) 48 p = next:  $p = \text{next};$ 49 else  $\text{if}$   $\left( \text{! (hist[p] > hist[prev] \&& hist[p] > hist[next] } \right)$  )  $\text{p} = \text{prev};$  $p = prev;$ 51 *}* 52 else *{* 53 if( hist[p] < hist[prev] )<br>  $p = \text{prev}$ ;  $\mathbf{p} = \text{prev};$ 55 *}* 56 *}* 57 else *{*  $\text{if}(\text{hist}[\text{prev}] == \text{hist}[\text{p}] \&\& \text{hist}[\text{p}] == \text{hist}[\text{next}]$ )  $59 + +\text{itr};$ 60 else if( hist[prev] *<* hist[p] && hist[p] *<*= hist[next] ) 61  $p = next$ 62 else if(  $!($  hist[p] > hist[prev] && hist[p] > hist[next] ) ) 63 p = prev;  $\mathbf{p} = \text{prev};$ 64 *}* 65 66 return p; 67 *}* 68 69 void hc peak(std::vector*<*CvScalar*>* &peaks, 70 std::vector<int> &histpeak,<br>71 const std::vector<unsigned 71 const std::vector*<*unsigned int*>* hist[3], 72 int h, int s, int v) 73 *{* 74 int tp[3] = { h, s, v }; 75 int ptp[3] = { h, s, v }; 76 std::size\_t quant[3];<br>
77 for( int i = 0; i < 3 for( int i = 0; i < 3; ++i ) 78  $quant[i] = hist[i].size(j;$ 79 80 std::stack*<*scalar3*>* moved;  $\frac{81}{82}$ 82 for( int i = 0; i < 3; ++i ) {<br>
83 for int itr = 1, pitr = itr; 83 int itr = 1, pitr = itr;<br>84 for(;;) {  $for($ ;;)  $\{$ 85  $\text{tp}[i] = \text{hc}.\text{next}(\text{ hist}[i], \text{tp}[i], \text{itr}, i == 0$ ? true : false); 86 87 scalar3 t;<br>88 for(int i) for( int j = 0; j < 3; ++j )  $\begin{align} \n\frac{1}{2} \sin \left( \frac{\pi}{2} \right) \sin \left( \frac{\pi}{2} \right) \sin \left( \frac{\pi}{2} \right) \sin \left( \frac{\pi}{2} \right) \sin \left( \frac{\pi}{2} \right) \sin \left( \frac{\pi}{2} \right) \sin \left( \frac{\pi}{2} \right) \sin \left( \frac{\pi}{2} \right) \sin \left( \frac{\pi}{2} \right) \sin \left( \frac{\pi}{2} \right) \sin \left( \frac{\pi}{2} \right) \sin \left( \frac{\pi}{2} \right) \sin \left( \frac{\pi}{2} \right) \sin \left( \frac{\pi}{2$ 90 moved.push $(t)$ ; 91 92 if( itr  $=$  pitr ) {<br>93 itr  $= 1$  $\text{itr} = 1$ ; 94 95  $if(f[p[i]] == ptp[i])$ 96 break;<br>97 } 97 *}* 98 99  $ptp[i] = tp[i];$  $100$  pitr = itr;<br> $101$  $\begin{array}{cc} 101 \\ 102 \end{array}$ 102 *}* 103 104 std::vector<scalar3> tmp\_peaks;<br>105 std::size\_t\_ i; 105  $std::size_t i;$ <br>106  $for(i = 0:i)$ for( $i = 0$ ;  $i <$  tmp\_peaks.size();  $++i$ ) { 107 if( tmp\_peaks[i].val[0] == tp[0] && tmp\_peaks[i].val[1] == tp[1] && tmp\_peaks[i].val[2] == tp[2] ) 108 break; 109 *}* 110 if( i == tmp peaks.size() ) *{* 111 peaks.push\_back(  $\text{cvScalar}(\text{tp}[0], \text{tp}[1], \text{tp}[2], 0)$ ); 112  $\frac{1}{3}$  scalar  $\frac{3}{5}$  t: 113 for( int i = 0; i < 3; ++i)

```
114 t. \text{val}[i] = \text{tp}[i];115 tmp peaks.push back(t);
\frac{116}{117}histpeak[h + s * quant[0] + v * quant[0] * quant[1]] = peaks.size() - 1;
118 while(\text{!move dempty}()) {<br>119 scalar3 & t = \text{move}.
                      scalar3 \& t = moved.top();
120 histpeak[t \text{val}[0] + t \text{val}[1] * \text{quant}[0] + t \text{val}[2] * \text{quant}[0] * \text{quant}[1]] = \text{peaks.size}()− 1;
121 \qquad \qquad {\rm moved.pop();} 122
122 }
123 }
124 else {
                  \text{histpeak}[\text{h} + \text{s} * \text{quant}[0] + \text{v} * \text{quant}[0] * \text{quant}[1]] = \text{i};126 while( !moved.empty() ) {
127 scalar3 \& t = \text{move}(t);
128 histpeak[t \text{ val}[0] + t \text{ val}[1] * \text{quant}[0] + t \text{ val}[2] * \text{quant}[0] * \text{quant}[1]] = i;<br>129 moved.pop();
                  moved.pop();
130 }
131 }
\begin{array}{ccc} 132 & & \\ 133 & & * \end{array}133 ∗/
134
135 /∗
136 void hc segment(const Image<unsigned char, 3> &src,
                          137 Image<unsigned short, 1> &segment,
138 std::vector<CvScalar> &peaks,
139 std::vector<int> &segcnt,
140 int qh, int qs, int qv)
\begin{array}{c} 141 \\ 142 \end{array} {
142 Imagei(a), 3> src_nrml( src.getwidth(), src.getheight() );<br>143 Imageiunsigned short. 3> src.g( src.getwidth(), src.getheig
             Image
large insigned short, 3 > \text{src} src.getwidth(), src.getheight() );
144 cvZero(src s);<br>
145 cvConvert(src.
145 cvConvert( src, src_nrml);<br>
146 for( int y = 0; y < src, geth
             for( int y = 0; y < src.getheight(); ++y ) {
147 for( int x = 0; x < src.getwidth(); ++x ) {<br>
148 for( int i = 0; i < 3; ++i )
                      for( int i = 0; i < 3; ++i )
149 \text{src\_nrml.data}( x, y, i ) / = 255.0f;150 }
151 }
             cvCvtColor( src_nrml, src_nrml, CV_BGR2HSV);
153 for( int y = 0; y < src.getheight(); ++y ) {
154 for( int x = 0; x < src.getwidth(); ++x)
155 src_nrml.data(x, y, 0) /= 360.0f;
156 }
157
158 int quant [3] = \{ qh, qs, qv \};<br>
159 float quant [f3]:
159 float quant f[3];<br>160 std::vector<uns
             160 std::vector<unsigned int> hist[3];
161 for( int i = 0; i < 3; ++i ) {
162 quant f[i] = 1.0f / \text{quant}[i];<br>163 hist[i] resize( quant ii), 0);
                  hist[i].resize( quant[i], 0 );
164 }
165
166 for( int y = 0; y < src.getheight(); ++y) {
167 for(int x = 0; x < src.getwidth(); ++x}
168 \text{for} \left( \text{int } i = 0; i < 3; +\text{i} \right) \left\{ 169 \right. float val = src_nrml.data
                           float val = src\_nrml.data(x, y, i);
170 float q = 0:
171 for( int j = 0; j < quant[i]; ++j ) {<br>
172 if( q <= val && val < q + qua
                               if( q \leq x val \&& val \leq q + \text{quant} f[i] ) {
173 src\_s.data(x, y, i) = j;174 if( i != 0 || ( i == 0 && src_nrml.data( x, y, 0 ) != 0 ) ) {<br>
++hist[i][j];
                                       ++hist[i][j];176 }
177 break;
178 }
179 q + = quant f[i];
180 }
181 }
182 }
183 }
184
185 std::vector<int> histpeak( quant[0] ∗ quant[1] ∗ quant[2], −1 );
```
186 for( int  $v = 0$ ;  $v <$  quant[2]; ++v ) { 187 for( int s = 0; s < quant[1]; ++s ) {<br>188 for( int h = 0; h < quant[0]; ++ for( int h = 0; h < quant[0];  $++$ h ) { 189 if( histpeak[h + s *∗* quant[0] + v *∗* quant[0] *\** quant[1]]  $>= 0$  ) break; break; 191 192 hc peak( peaks, histpeak, hist, h, s, v ); 193 *}*  $\begin{array}{cc} 194 \\ 195 \end{array} \qquad \qquad \Big\}$ 195 *}*  $\frac{196}{197}$ 197 for  $\int \text{std}$ ::size  $t$  i = 0; i < peaks.size(); ++i ) {<br>198 for  $\int \text{int i} = 0$ ;  $i < 3$ ; ++i ) 198 for( int j = 0; j < 3; ++j ) 199  $\text{peaks}[i].\text{val}[j] \neq \text{quant}[j];$ 200 *}* 201 segcnt.resize( peaks.size(), 0 ); 202 for( int  $y = 0$ ;  $y <$  src.getheight(); ++y ) {<br>
203 for( int  $x = 0$ ;  $x <$  src.getwidth(); ++x 203 for( $int x = 0$ ;  $x <$  src.getwidth(); ++x ) *{*204 int pos = src.s.data( $x, y, 0$ ) + src.s. int pos =  $src\_s.data(x, y, 0) + src\_s.data(x, y, 1) * quant[0]$  $205$   $+$  src\_s.data(x, y, 2)  $*$  quant[0]  $*$  quant[1]; 206 segment.data $(x, y) =$ histpeak $[pos]$ ;  $207$  +  $+$ segcnt[histpeak[pos]]; 208 *}*  $\begin{array}{cc} 209 \\ 210 \end{array} \qquad \quad \}$  $\begin{array}{c} 210 \\ 211 \end{array}$   $\begin{array}{c} \star/ \end{array}$ 211 *∗*/ 212 213 int labeling(const imgdiv info &info, Image*<*unsigned short, 1*>* &dest) 214 *{* 215 Image*<*float, 1*>* doneseg( info.data*−>*getwidth(), info.data*−>*getheight() ); 216 Image*<*float, 1*>* tmpdest( info.data*−>*getwidth(), info.data*−>*getheight() ); 217 for( $\int \int$ int y = 0; y < doneseg.getheight(); ++y ) {<br>
218 for( $\int \int$ int x = 0; x < doneseg.getwidth(); ++x 218  $\qquad \text{for} (\text{int } x = 0; x < \text{done} \text{seg.getwidth}(); ++x )$  *{*<br>219  $\qquad \text{done} \text{seg.dat} (x, y) = \text{info.dat} x - \text{data} (x, y)$ 219 doneseg.data( x, y ) = info.data−>data( x, y );<br>
220 tmpdest.data( x, y ) = info.data−>data( x, y ); 220 tmpdest.data( x, y ) = info.data*−>*data( x, y );  $\begin{array}{c} 221 \\ 222 \end{array}$  } 222 *}*  $\frac{223}{224}$ 224 int num = 0;<br>225 for (int  $y = 0$ ) for( int  $y = 0$ ;  $y <$  doneseg.getheight(); ++y ) { 226 for( $int x = 0$ ;  $x <$  doneseg.getwidth();  $++x$ ) { 227 if( fabs( doneseg.data( x, y ) *−* (*−*1) ) *<*= 1.0e*−*8 ) continue; 229 230 cvFloodFill( tmpdest, cvPoint( x, y ), cvScalarAll( num ) );<br>
231 cvFloodFill( doneseg, cvPoint( x, y ), cvScalarAll( -1 ) ); 231 cvFloodFill( doneseg, cvPoint( x, y ), cvScalarAll( −1 ) );<br>232 + + num:  $\}$  ++num; 233 *}* 234 *}*  $\frac{235}{236}$ 236 for  $\int$  int  $y = 0$ ;  $y <$  doneseg.getheight $\left($ );  $++y$   $\right)$  *{* $237$  for  $\int$  int  $x = 0$ ;  $x <$  doneseg.getwidth $\left($ );  $++x$ for( $int x = 0$ ;  $x <$ doneseg.getwidth();  $++x$ ) { 238 dest.data $(x, y) = ($ unsigned short)(tmpdest.data $(x, y)$ ); 239 *}* 240 *}* 241  $242$  return num;<br>243 } 243 *}* 244 *}*; 245 246 int \_declspec(dllexport) \_stdcall image\_divide( 247 const Nclr::OpenCV::Image*<*unsigned char, 3*> ∗*srcimg, 248 imgdiv info *∗*dest)  $\begin{matrix} 249 \\ 250 \end{matrix}$  { char inipath $[512]$ ; 251 GetCurrentDirectory( sizeof( inipath ), inipath );<br>252 streat( inipath  $\sqrt[3]{\text{hoseg imediv.in''}}$  ): strcat( inipath, "\\hcseg\_imgdiv.ini" ); 253 254 int  $qh = GetPrivateProfit("hcesg", "h", 0, inipath);$ 255 int  $qs = GetPrivateProfit("hcseg", "s", 0, inipath);$ 256 int qv = GetPrivateProfileInt( "hcseg", "v", 0, inipath); 257 int median  $=$  GetPrivateProfileInt( $"$ param",  $"$ median", 0, inipath ); 258 int gaussian = GetPrivateProfileInt( $"$ param", "gaussian", 0, inipath);

```
259 int reverse = GetPrivateProfileInt("param", "reverse", 0, inipath);
260 int use labeling = \text{GetPrivateProfit} ("param", "use labeling", \hat{0}, inipath);
\frac{261}{262}262 Image<unsigned char, 3> img( srcimg−>getwidth(), srcimg−>getheight() );
263 cvCopy( ∗srcimg, img );
            264 if( !reverse ) {
265 if (\text{median}!=0)266 cvSmooth( img, img, CV_MEDIAN, median, 0, 0, 0);<br>267 if( gaussian != 0)
267 if( gaussian != 0)<br>268 cvSmooth( im
                       \alpha cvSmooth( img, img, CV<sub>-GAUSSIAN, gaussian, 0, 0, 0)</sub>;
269 }
270 else {
                  if( gaussian != 0 )
272 cvSmooth( img, img, CV_GAUSSIAN, gaussian, 0, 0, 0);<br>273 if( median != 0)
                 if( median != 0)
274 cvSmooth( img, img, CV_MEDIAN, median, 0, 0, 0 ); 275
275 }
276
277 Segment seg( srcimg−>getwidth(), srcimg−>getheight() );
278 SegPeaks peaks;<br>279 SegCount segent
279 SegCount segent;<br>280 HCSegment(img)
            \overrightarrow{HCS}egment\overrightarrow{C} img, seg, peaks, segcnt, qh, qs, qv \overrightarrow{C};
281<br>282
282 dest->color = peaks;<br>283 dest->area cnt = seg
283 dest−>area_cnt = segcnt;<br>284 cvCopy(seg, *(dest−>da
            284 cvCopy( seg, ∗(dest−>data) );
285
286 /∗
287 Image<unsigned short, 1> seg( srcimg−>getwidth(), srcimg−>getheight() );
288 std::vector<\angleCvScalar> peaks;
            289 std::vector<int> segcnt;
290 hc segment( img, seg, peaks, segcnt, qh, qs, qv );
291
292 dest->color = peaks;<br>293 dest->area_cnt = seg
293 dest−>area_cnt = segent;<br>294 cvCopy(seg. *(dest->dat
            294 cvCopy( seg, ∗(dest−>data) );
295 ∗/
296
297 if \left(\frac{1}{298}\right)^{1/2} if \left(\frac{1}{298}\right)^{1/2} if \left(\frac{1}{298}\right)^{1/2} if \left(\frac{1}{298}\right)^{1/2} if \left(\frac{1}{298}\right)^{1/2} if \left(\frac{1}{298}\right)^{1/2} if \left(\frac{1}{298}\right)^{1/2} if \left(\frac{1}{298}\right)^{1/2} if \left(\frac{1}{298}\right)^{1/2} i
298 Image<unsigned short, 1> limg( srcimg−>getwidth(), srcimg−>getheight() );
                  299 int lnum = labeling( ∗dest, limg );
\begin{array}{c} 300 \\ 301 \end{array}301 imgdiv info tmpinfo;<br>302 for(int i = 0; i < lnu
                  30\frac{3}{1} for( int i = 0; i < lnum; ++i ) {
303 tmpinfo.color.push_back( cvScalarAll( 0 ) );<br>304 tmpinfo.area_cnt.push_back( 0 );
                  tmpinfo.area_cnt.push_back( 0 );
305 }
306
307 for( int y = 0; y < limg.getheight(); ++y ) {<br>308 for( int x = 0; x < limg.getwidth(); ++x
308 for( int x = 0; x < limg.getwidth(); ++x) {<br>309 for( int c = 0; c < 3; ++c)
                             for( int c = 0; c < 3; ++c)
310 tmpinfo.color[limg.data( x, y )].val[c] = dest−>color[dest−>data−>data( x, y )].
                                         val[c];
{\small \begin{array}{c} \tt{311} \\ 312 \end{array}} \tt{++tmpinfo.area\_cnt[limg.data( x, y )];}312 }
313 }
\frac{314}{315}315 dest−>color = tmpinfo.color;<br>316 dest−>area_cnt = tmpinfo.are
316 dest−>area_cnt = tmpinfo.area_cnt;<br>317 cvCopy(limg, *dest−>data):
            317 cvCopy( limg, ∗dest−>data );
318 }
\frac{319}{320}320 printf("peaks = \mathcal{A}\n^\prime, peaks.size() );<br>321 printf("beseo impdix complete) n");
            printf( "hcseg_imgdiv_complete\n" );
322
            return 0;
324 }
```